# **[MS-OXOTASK]: Task-Related Objects Protocol Specification**

### **Intellectual Property Rights Notice for Open Specifications Documentation**

- **Technical Documentation.** Microsoft publishes Open Specifications documentation for protocols, file formats, languages, standards as well as overviews of the interaction among each of these technologies.
- **Copyrights.** This documentation is covered by Microsoft copyrights. Regardless of any other terms that are contained in the terms of use for the Microsoft website that hosts this documentation, you may make copies of it in order to develop implementations of the technologies described in the Open Specifications and may distribute portions of it in your implementations using these technologies or your documentation as necessary to properly document the implementation. You may also distribute in your implementation, with or without modification, any schema, IDL's, or code samples that are included in the documentation. This permission also applies to any documents that are referenced in the Open Specifications. Translaterial Property Rights Notice for Open Specifications Documentation<br>
Translate Documentation, Nicosoft publishes Coen Specification documentation for<br>
probably, fix correlation, Sugarage, startlands as well as precr
	- **No Trade Secrets.** Microsoft does not claim any trade secret rights in this documentation.
	- **Patents.** Microsoft has patents that may cover your implementations of the technologies described in the Open Specifications. Neither this notice nor Microsoft's delivery of the documentation grants any licenses under those or any other Microsoft patents. However, a given Open Specification may be covered by Microsoft Open Specification Promise or the Community Promise. If you would prefer a written license, or if the technologies described in the Open Specifications are not covered by the Open Specifications Promise or Community Promise, as applicable, patent licenses are available by contacting iplg@microsoft.com.
	- **Trademarks.** The names of companies and products contained in this documentation may be covered by trademarks or similar intellectual property rights. This notice does not grant any licenses under those rights.
	- **Fictitious Names.** The example companies, organizations, products, domain names, e-mail addresses, logos, people, places, and events depicted in this documentation are fictitious. No association with any real company, organization, product, domain name, email address, logo, person, place, or event is intended or should be inferred.

**Reservation of Rights.** All other rights are reserved, and this notice does not grant any rights other than specifically described above, whether by implication, estoppel, or otherwise.

**Tools.** The Open Specifications do not require the use of Microsoft programming tools or programming environments in order for you to develop an implementation. If you have access to Microsoft programming tools and environments you are free to take advantage of them. Certain Open Specifications are intended for use in conjunction with publicly available standard specifications and network programming art, and assumes that the reader either is familiar with the aforementioned material or has immediate access to it.

**Preliminary Documentation.** This Open Specification provides documentation for past and current releases and/or for the pre-release (beta) version of this technology. This Open Specification is final

*[MS-OXOTASK] — v20120630 Task-Related Objects Protocol Specification* 

 *Copyright © 2012 Microsoft Corporation.* 

 *Release: July 16, 2012* 

documentation for past or current releases as specifically noted in the document, as applicable; it is preliminary documentation for the pre-release (beta) versions. Microsoft will release final documentation in connection with the commercial release of the updated or new version of this technology. As the documentation may change between this preliminary version and the final version of this technology, there are risks in relying on preliminary documentation. To the extent that you incur additional development obligations or any other costs as a result of relying on this preliminary documentation, you do so at your own risk.

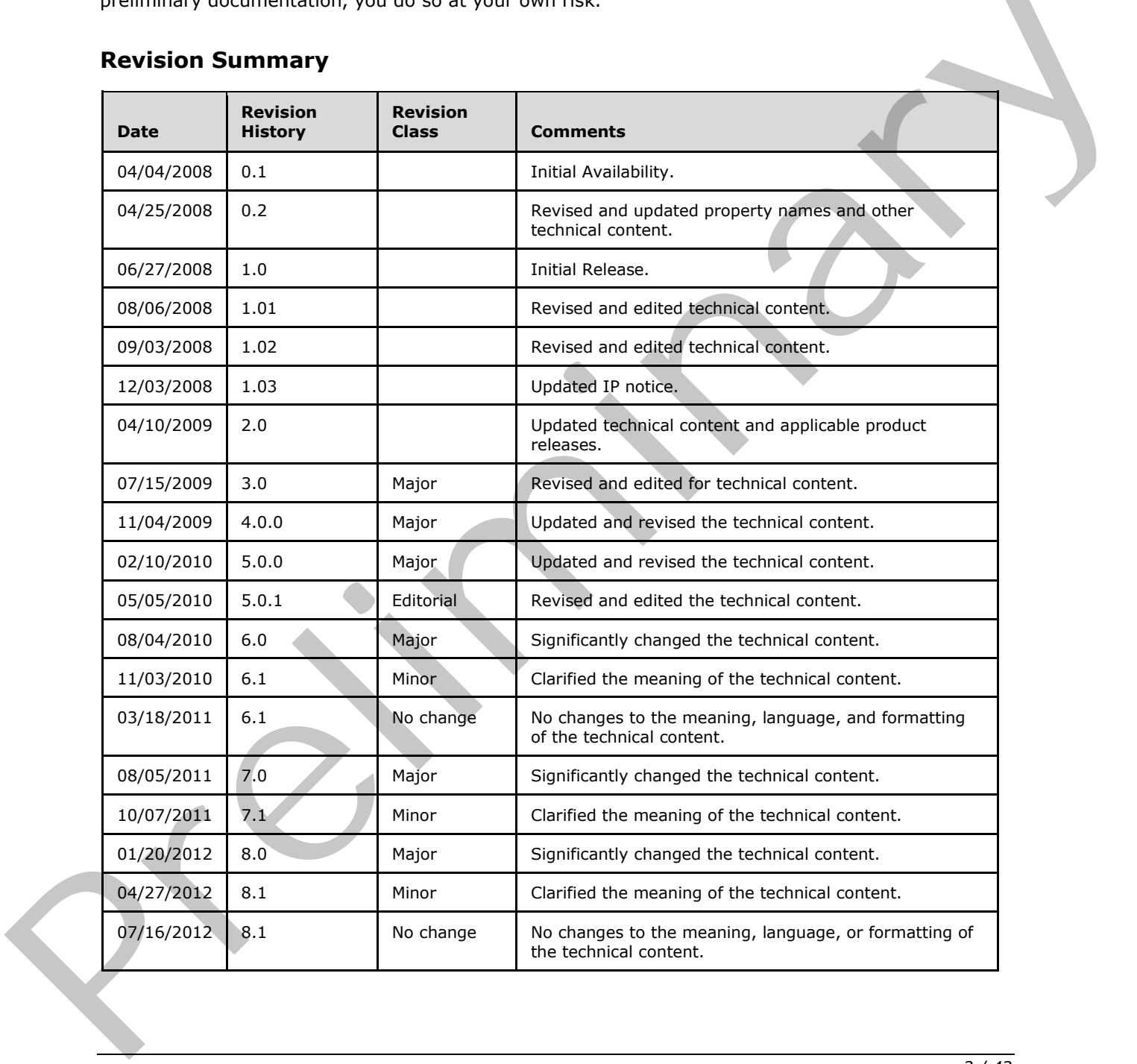

# **Revision Summary**

*[MS-OXOTASK] — v20120630 Task-Related Objects Protocol Specification* 

 *Copyright © 2012 Microsoft Corporation.* 

# **Table of Contents**

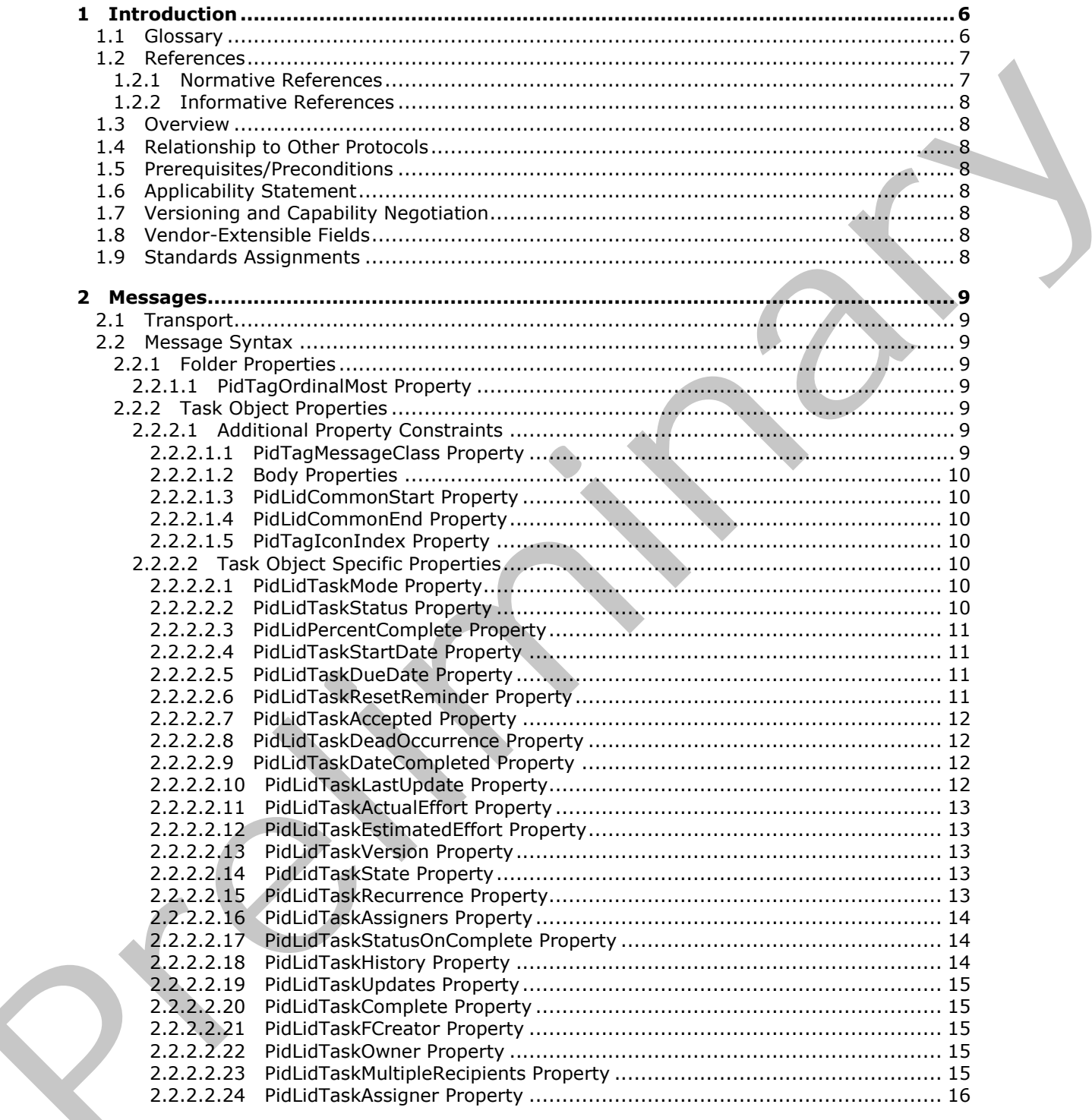

[MS-OXOTASK] — v20120630<br>Task-Related Objects Protocol Specification

Copyright © 2012 Microsoft Corporation.

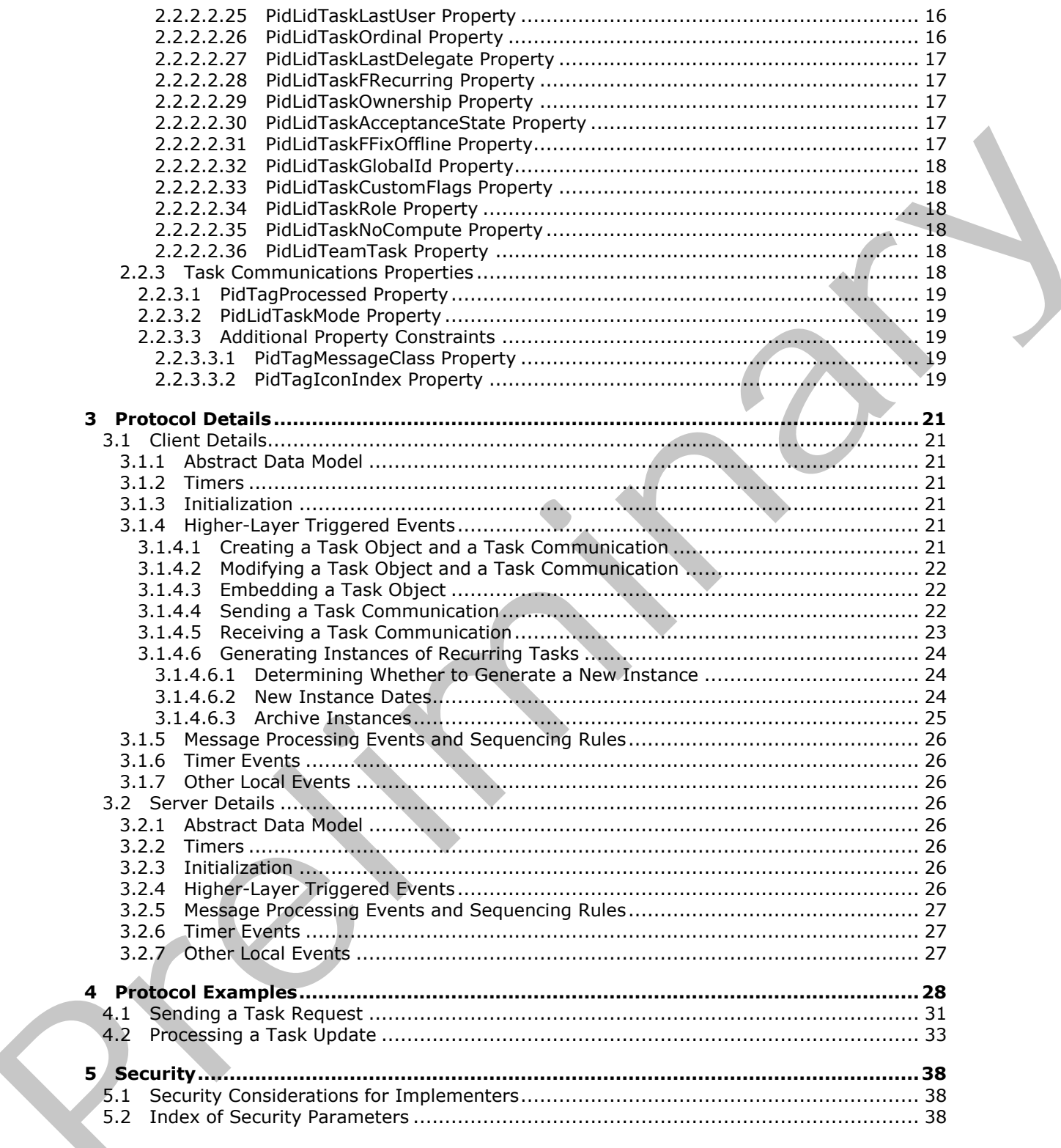

[MS-OXOTASK] — v20120630<br>Task-Related Objects Protocol Specification

Copyright © 2012 Microsoft Corporation.

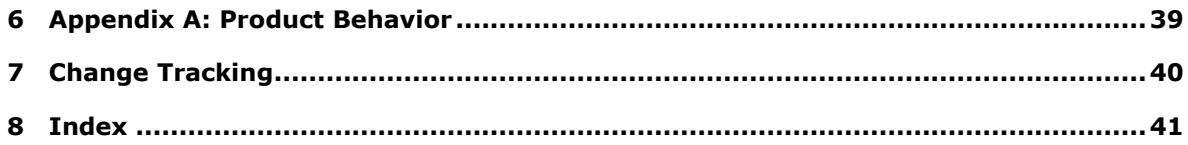

*[MS-OXOTASK] — v20120630 Task-Related Objects Protocol Specification* 

 *Copyright © 2012 Microsoft Corporation.* 

 *Release: July 16, 2012* 

*5 / 42* Preliminary of

# <span id="page-5-0"></span>**1 Introduction**

<span id="page-5-5"></span>The Task-Related Objects Protocol enables a user to assign a task to another user and track the progress. This protocol extends the Message and Attachment Object Protocol, which is described in [\[MS-OXCMSG\].](%5bMS-OXCMSG%5d.pdf)

Sections 1.8, 2, and 3 of this specification are normative and can contain the terms MAY, SHOULD, MUST, MUST NOT, and SHOULD NOT as defined in RFC 2119. Sections 1.5 and 1.9 are also normative but cannot contain those terms. All other sections and examples in this specification are informative.

# <span id="page-5-1"></span>**1.1 Glossary**

The following terms are defined in [MS-GLOS]:

<span id="page-5-4"></span>**Coordinated Universal Time (UTC) GUID handle Unicode**

The following terms are defined in [MS-OXGLOS]:

**Attachment object blind carbon copy (Bcc) recipient carbon copy (Cc) recipient contents table delegate display name Embedded Message object Folder object long ID (LID) mailbox Message object named property primary recipient property ID property name public folder recurrence pattern recurring task remote operation (ROP) restriction Rich Text Format (RTF) ROP request store tagged property Task object task request Tasks folder** nominate but cerinot contain those terms. All other sections and examples in this specification are<br>
informative:<br>
1.1 Glossary<br>
The following terms are defined in [iHS-0L05]:<br>
Coordinated Universal Time (UTC)<br>
Examples<br>
M

The following terms are specific to this document:

<span id="page-5-2"></span>**task acceptance:** A Message object that is used to convey acceptance of a task assignment.

<span id="page-5-3"></span>**task assignee:** A user to whom a task has been assigned.

*[MS-OXOTASK] — v20120630 Task-Related Objects Protocol Specification* 

 *Copyright © 2012 Microsoft Corporation.* 

<span id="page-6-5"></span>**task assigner:** A user who assigns a task to another user.

- <span id="page-6-2"></span>**task communication:** Collectively, a task request, a task acceptance or task rejection, and a task update.
- <span id="page-6-6"></span>**task owner:** The user who is responsible for updating a task. For unassigned tasks, the local user is the owner. For assigned tasks, the task assignee is the owner.

<span id="page-6-3"></span>**task rejection:** A Message object that is used to convey the rejection of a task assignment.

<span id="page-6-4"></span>**task update:** A Message object that is used by a task assignee to send task changes to a task assigner.

<span id="page-6-8"></span>**MAY, SHOULD, MUST, SHOULD NOT, MUST NOT:** These terms (in all caps) are used as described in [RFC2119]. All statements of optional behavior use either MAY, SHOULD, or SHOULD NOT.

### <span id="page-6-0"></span>**1.2 References**

<span id="page-6-7"></span>References to Microsoft Open Specifications documentation do not include a publishing year because links are to the latest version of the technical documents, which are updated frequently. References to other documents include a publishing year when one is available.

### <span id="page-6-1"></span>**1.2.1 Normative References**

We conduct frequent surveys of the normative references to assure their continued availability. If you have any issue with finding a normative reference, please contact dochelp@microsoft.com. We will assist you in finding the relevant information. Please check the archive site, http://msdn2.microsoft.com/en-us/library/E4BD6494-06AD-4aed-9823-445E921C9624, as an additional source. train viscosit[e](%5bMS-OXCROPS%5d.pdf) A Pressage object that [i](%5bMS-OXCPRPT%5d.pdf)s used by a task assigne to send task changes to a task<br>
Max y SHOULD, MUST, SHOULD NOT, MUST NOT: These ter[m](%5bMS-OXCMSG%5d.pdf)s ([in](http://msdn2.microsoft.com/en-us/library/E4BD6494-06AD-4aed-9823-445E921C9624) all cost) are used as<br>
SHOULD NOT.<br>
2. References<br>
SHOULD NOT.<br>
1.2

[MS-OXCDATA] Microsoft Corporation, "Data Structures".

[MS-OXCMSG] Microsoft Corporation, "Message and Attachment Object Protocol Specification".

[MS-OXCPERM] Microsoft Corporation, "Exchange Access and Operation Permissions Protocol Specification".

[MS-OXCPRPT] Microsoft Corporation, "Property and Stream Object Protocol Specification".

[MS-OXCROPS] Microsoft Corporation, "Remote Operations (ROP) List and Encoding Protocol Specification".

[MS-OXCTABL] Microsoft Corporation, "Table Object Protocol Specification".

[MS-OXOCAL] Microsoft Corporation, "Appointment and Meeting Object Protocol Specification".

[MS-OXODLGT] Microsoft Corporation, "Delegate Access Configuration Protocol Specification".

[MS-OXOMSG] Microsoft Corporation, "E-Mail Object Protocol Specification".

[MS-OXORMDR] Microsoft Corporation, "Reminder Settings Protocol Specification".

[MS-OXPROPS] Microsoft Corporation, "Exchange Server Protocols Master Property List".

[RFC2119] Bradner, S., "Key words for use in RFCs to Indicate Requirement Levels", BCP 14, RFC 2119, March 1997, http://www.rfc-editor.org/rfc/rfc2119.txt

*[MS-OXOTASK] — v20120630 Task-Related Objects Protocol Specification* 

 *Copyright © 2012 Microsoft Corporation.* 

# <span id="page-7-0"></span>**1.2.2 Informative References**

<span id="page-7-11"></span>[MS-GLOS] Microsoft Corporation, ["Windows Protocols Master Glossary"](%5bMS-GLOS%5d.pdf).

[MS-OXCFOLD] Microsoft Corporation, ["Folder Object Protocol Specification"](%5bMS-OXCFOLD%5d.pdf).

[MS-OXCFXICS] Microsoft Corporation, ["Bulk Data Transfer Protocol Specification"](%5bMS-OXCFXICS%5d.pdf).

<span id="page-7-12"></span>[MS-OXGLOS] Microsoft Corporation, "Exchange Server Protocols Master Glossary".

### <span id="page-7-1"></span>**1.3 Overview**

The Task-Related Objects Protocol defines a **Task object** to represent a task that the user wants to accomplish. The properties of a Task object specify the due date, assignment status, and anticipated work effort, among other things. A Task object is created in the **Tasks folder** of a messaging **store**. Once a Task object is created, the task can be assigned. Task assignments are made, confirmed, and updated through the use of **task communications**, which include **task requests**, **task acceptances**, **task rejections**, and **task updates**. The Task-Related Objects Protocol also allows a series of tasks to be generated from a single Task object with a **recurrence pattern**. 1.3. Overview<br>
The Task-Rabid Objects Protocol defines a Task object to represent a fast that the user variet be<br>
acco[m](%5bMS-OXCMSG%5d.pdf)plish. The properties of [a](%5bMS-OXGLOS%5d.pdf) Task object specify the due date, assignment status, and anticipates<br>
with e

This protocol extends the Message and Attachment Object Protocol, as described in [MS-OXCMSG], in that it defines new properties on a **Message object** and adds constraints to the existing properties of a Message object.

### <span id="page-7-2"></span>**1.4 Relationship to Other Protocols**

<span id="page-7-14"></span>The Task-Related Objects Protocol extends the Message and Attachment Object Protocol, as described in [MS-OXCMSG], and, therefore, has the same dependencies.

The Task-Related Objects Protocol also depends on the E-Mail Object Protocol, as described in [MS-OXOMSG], for sending a task communication.

### <span id="page-7-3"></span>**1.5 Prerequisites/Preconditions**

<span id="page-7-13"></span>The Task-Related Objects Protocol has the same prerequisites and preconditions as the Message and Attachment Object Protocol, as described in [MS-OXCMSG].

### <span id="page-7-4"></span>**1.6 Applicability Statement**

<span id="page-7-8"></span>A client can use this protocol to manage a user's tasks in the user's **mailbox**.

### <span id="page-7-5"></span>**1.7 Versioning and Capability Negotiation**

<span id="page-7-10"></span><span id="page-7-9"></span>None.

# <span id="page-7-6"></span>**1.8 Vendor-Extensible Fields**

<span id="page-7-15"></span>This protocol provides no vendor extensibility beyond what is specified in [MS-OXCMSG].

# <span id="page-7-7"></span>**1.9 Standards Assignments**

None.

*[MS-OXOTASK] — v20120630 Task-Related Objects Protocol Specification* 

 *Copyright © 2012 Microsoft Corporation.* 

# <span id="page-8-0"></span>**2 Messages**

# <span id="page-8-1"></span>**2.1 Transport**

<span id="page-8-14"></span>The Task-Related Objects Protocol uses the same underlying transport as that used by the Message and Attachment Object Protocol, as specified in [\[MS-OXCMSG\].](%5bMS-OXCMSG%5d.pdf)

# <span id="page-8-2"></span>**2.2 Message Syntax**

<span id="page-8-13"></span>A Task object and a task communication can be created and modified by clients and servers. Except where noted, this section defines constraints under which both clients and servers operate.

Clients operate on a Task object and a task communication by using the Message and Attachment Object Protocol, as specified in [MS-OXCMSG]. How a server operates on a Task object and a task communication is implementation-dependent, but the results of any such operations MUST be exposed to clients in a manner that is consistent with the Task-Related Objects Protocol.

Unless otherwise specified in sections  $2.2.1$  through  $2.2.3$ , a Task object and a task communication MUST adhere to all property constraints specified in [MS-OXPROPS] and [MS-OXCMSG].

# <span id="page-8-3"></span>**2.2.1 Folder Properties**

<span id="page-8-8"></span>The property in section 2.2.1.1 is set on the **Folder object** that represents the Tasks folder. Task objects are stored in the Tasks folder.

# <span id="page-8-4"></span>**2.2.1.1 PidTagOrdinalMost Property**

<span id="page-8-9"></span>Type: **PtypInteger32** ([MS-OXCDATA] section 2.11.1)

The **PidTagOrdinalMost** property ([MS-OXPROPS] section 2.886) contains a positive number whose negative is less than or equal to the value of the **PidLidTaskOrdinal** property (section 2.2.2.2.26) of all Task objects in the folder. This property MUST be updated to maintain this condition whenever the **PidLidTaskOrdinal** property of any Task object in the folder changes in a way that would violate the condition. 2. **A P[re](%5bMS-OXCDATA%5d.pdf)ssi[n](%5bMS-OXGLOS%5d.pdf)g e-yiritax**<br>
A Trais digit and a fact communication can be created and modified by clients and servers. Except<br>
where noted, this such of network productions under the hold hold client served.<br>
Clients coe

<span id="page-8-11"></span>This property provides an efficient way to identify Task objects as being in the same folder.

# <span id="page-8-5"></span>**2.2.2 Task Object Properties**

# <span id="page-8-6"></span>**2.2.2.1 Additional Property Constraints**

<span id="page-8-12"></span>In some cases, the Task object has specific requirements for properties that are otherwise inherited. These specific requirements are specified in sections 2.2.2.1.1 through 2.2.2.1.5.

# <span id="page-8-7"></span>**2.2.2.1.1 PidTagMessageClass Property**

<span id="page-8-10"></span>Type: **PtypString** ([MS-OXCDATA] section 2.11.1)

The **PidTagMessageClass** property ([MS-OXCMSG] section 2.2.1.3) specifies the type of the Message object. The value MUST be "IPM.Task" or begin with "IPM.Task.". The string is caseinsensitive.

*[MS-OXOTASK] — v20120630 Task-Related Objects Protocol Specification* 

 *Copyright © 2012 Microsoft Corporation.* 

# <span id="page-9-0"></span>**2.2.2.1.2 Body Properties**

The properties specified in [\[MS-OXCMSG\]](%5bMS-OXCMSG%5d.pdf) section 2.2.1.49 are used to specify **[Rich Text Format](%5bMS-OXGLOS%5d.pdf)  [\(RTF\)](%5bMS-OXGLOS%5d.pdf)** for the body of a Task object.

# <span id="page-9-1"></span>**2.2.2.1.3 PidLidCommonStart Property**

<span id="page-9-8"></span>Type: **PtypTime** [\(\[MS-OXCDATA\]](%5bMS-OXCDATA%5d.pdf) section 2.11.1)

The **PidLidCommonStart** property ([MS-OXCMSG] section 2.2.1.18) specifies the **Coordinated Universal Time (UTC)** equivalent of the **PidLidTaskStartDate** property (section 2.2.2.2.4).

### <span id="page-9-2"></span>**2.2.2.1.4 PidLidCommonEnd Property**

<span id="page-9-9"></span>Type: **PtypTime** ([MS-OXCDATA] section 2.11.1)

The **PidLidCommonEnd** property ([MS-OXCMSG] section 2.2.1.19) specifies the **UTC** equivalent of the **PidLidTaskDueDate** property (section 2.2.2.2.5).

### <span id="page-9-3"></span>**2.2.2.1.5 PidTagIconIndex Property**

<span id="page-9-7"></span>Type: **PtypInteger32** ([MS-OXCDATA] section 2.11.1)

The **PidTagIconIndex** property ([MS-OXOMSG] section 2.2.1.10) specifies which icon is to be used by a user interface to represent the Task object. If this property exists, its value is a hint to the client's user interface. The user interface can ignore the value and use another method of determining which icon to display to the user.

The value is one of the following.

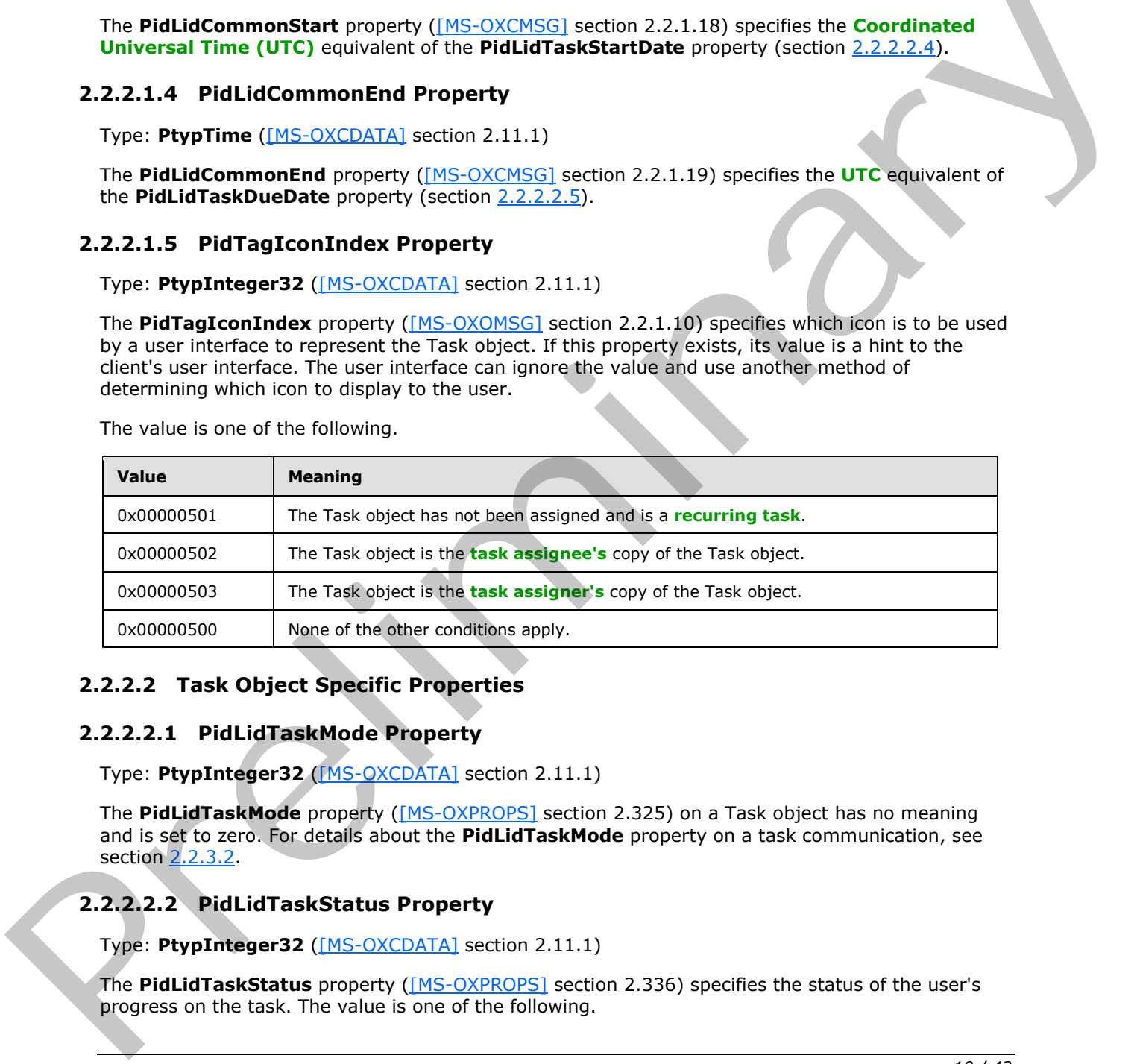

# <span id="page-9-4"></span>**2.2.2.2 Task Object Specific Properties**

### <span id="page-9-5"></span>**2.2.2.2.1 PidLidTaskMode Property**

<span id="page-9-11"></span>Type: **PtypInteger32** ([MS-OXCDATA] section 2.11.1)

The **PidLidTaskMode** property ([MS-OXPROPS] section 2.325) on a Task object has no meaning and is set to zero. For details about the **PidLidTaskMode** property on a task communication, see section 2.2.3.2.

# <span id="page-9-6"></span>**2.2.2.2.2 PidLidTaskStatus Property**

<span id="page-9-10"></span>Type: **PtypInteger32** ([MS-OXCDATA] section 2.11.1)

The **PidLidTaskStatus** property ([MS-OXPROPS] section 2.336) specifies the status of the user's progress on the task. The value is one of the following.

*[MS-OXOTASK] — v20120630 Task-Related Objects Protocol Specification* 

 *Copyright © 2012 Microsoft Corporation.* 

 *Release: July 16, 2012* 

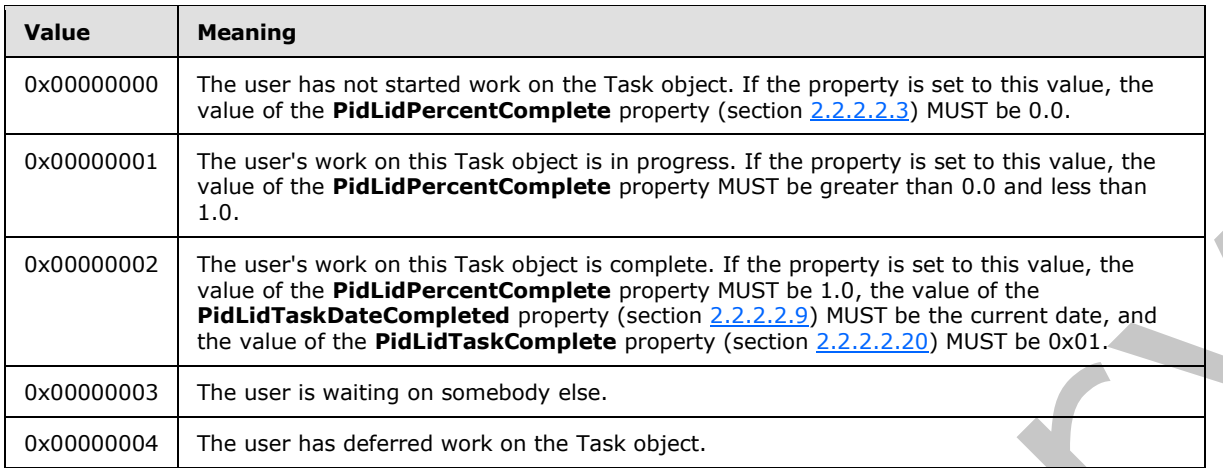

# <span id="page-10-0"></span>**2.2.2.2.3 PidLidPercentComplete Property**

<span id="page-10-6"></span>Type: **PtypFloating64** ([MS-OXCDATA] section 2.11.1)

The **PidLidPercentComplete** property ([MS-OXPROPS] section 2.202) indicates the progress the user has made on a task. The value MUST be a number greater than or equal to 0.0 and less than or equal to 1.0, where 1.0 indicates that work is completed and 0.0 indicates that work has not begun.

# <span id="page-10-1"></span>**2.2.2.2.4 PidLidTaskStartDate Property**

<span id="page-10-4"></span>Type: **PtypTime** ([MS-OXCDATA] section 2.11.1)

The **PidLidTaskStartDate** property ([MS-OXPROPS] section 2.334) specifies the date on which the user expects work on the task to begin. The date is in the user's local time zone. The task has no start date if this property is unset or is set to 0x5AE980E0 (1,525,252,320). If the task has a start date, the value MUST have a time component of 12:00 midnight, and the **PidLidTaskDueDate** property (section 2.2.2.2.5) and the **PidLidCommonStart** property (section 2.2.2.1.3) MUST also be set.

# <span id="page-10-2"></span>**2.2.2.2.5 PidLidTaskDueDate Property**

<span id="page-10-5"></span>Type: **PtypTime** ([MS-OXCDATA] section 2.11.1)

The **PidLidTaskDueDate** property ([MS-OXPROPS] section 2.315) specifies the date by which the user expects work on the task to be complete. The date is in the user's local time zone. The task has no due date if this property is unset or is set to 0x5AE980E0 (1,525,252,320). However, a due date is optional only if no start date is indicated in the **PidLidTaskStartDate** property (section 2.2.2.2.4). If the task has a due date, the value MUST have a time component of 12:00 midnight, and the **PidLidCommonEnd** property (section 2.2.2.1.4) MUST also be set. If the **PidLidTaskStartDate** property has a start date, then the value of this property MUST be greater than or equal to the value of the **PidLidTaskStartDate** property. 0.00000002<br>
The anset was plus that the first object is complete. This present the Pre[li](%5bMS-OXCDATA%5d.pdf)[mi](%5bMS-OXPROPS%5d.pdf)nary and the main of the main of the main of the main of the main of the main of the main of the main of the main of the main of th

# <span id="page-10-3"></span>**2.2.2.2.6 PidLidTaskResetReminder Property**

<span id="page-10-7"></span>Type: **PtypBoolean** ([MS-OXCDATA] section 2.11.1)

The **PidLidTaskResetReminder** property ([MS-OXPROPS] section 2.332) indicates whether future recurring tasks need reminders, even though the value of the **PidLidReminderSet** property ([MS-

*[MS-OXOTASK] — v20120630 Task-Related Objects Protocol Specification* 

 *Copyright © 2012 Microsoft Corporation.* 

[OXORMDR\]](%5bMS-OXORMDR%5d.pdf) section 2.2.1.1) is zero (FALSE). The **PidLidTaskResetReminder** property is set to nonzero (TRUE) when the task's reminder is dismissed, and is set to zero (FALSE) otherwise. If this property is left unset, the value zero (FALSE) is assumed.

As specified in [MS-OXORMDR], the **PidLidReminderSet** property indicates whether a reminder is set on the Task object. However, the **PidLidReminderSet** property indicates only the presence of a reminder on a single Task object. It cannot be used alone to determine whether a future recurring task needs a reminder.

This is best understood by example. Suppose that the user wants reminders for a series of recurring tasks. The client creates a Task object and sets the **PidLidReminderSet** property to nonzero (TRUE). At the appropriate time, the client presents the user with a reminder. When the user dismisses the reminder, the client sets the **PidLidReminderSet** property to zero (FALSE) and sets the **PidLidTaskResetReminder** property to nonzero (TRUE). Later, the user completes the task, and the client creates a new recurring task. As stated, the user wanted the new recurring task to have a reminder, but the last known value of the **PidLidReminderSet** property was zero (FALSE). The client uses the nonzero (TRUE) value of the **PidLidTaskResetReminder** property to determine that the user had set and dismissed a reminder on a previous recurring task. If the value of the **PidLidTaskResetReminder** property had been zero (FALSE), the client would determine that the user had never set a reminder on the task at all. The client sets a new reminder, as specified in [MS-OXORMDR], if the value of either **PidLidReminderSet** or **PidLidTaskResetReminder** is nonzero (TRUE). This is best indeter[mi](%5bMS-OXPROPS%5d.pdf)ned to be a mple. Suppose that the user wants remindes for particle frequency (1980), with the approximation of electromation (1980), the magnitude of the specific present to the specific minimal con

# <span id="page-11-0"></span>**2.2.2.2.7 PidLidTaskAccepted Property**

<span id="page-11-7"></span>Type: **PtypBoolean** ([MS-OXCDATA] section 2.11.1)

The PidLidTaskAccepted property ([MS-OXPROPS] section 2.307) indicates whether a task assignee has replied to a task request for this Task object. The client sets this property to zero (FALSE) for a new Task object and to nonzero (TRUE) when a Task object is either accepted or rejected. If left unset, a value of zero (FALSE) is assumed.

# <span id="page-11-1"></span>**2.2.2.2.8 PidLidTaskDeadOccurrence Property**

<span id="page-11-6"></span>Type: **PtypBoolean** ([MS-OXCDATA] section 2.11.1)

The **PidLidTaskDeadOccurrence** property ([MS-OXPROPS] section 2.314) indicates whether a new recurring task remains to be generated. The client sets this property to zero (FALSE) on a new Task object. The client sets this property to nonzero (TRUE) when it generates the last recurring task.

# <span id="page-11-2"></span>**2.2.2.2.9 PidLidTaskDateCompleted Property**

<span id="page-11-4"></span>Type: **PtypTime** ([MS-OXCDATA] section 2.11.1)

The **PidLidTaskDateCompleted** property ([MS-OXPROPS] section 2.313) specifies the date when the user completed work on the task. This property can be left unset; if set, this property MUST have a time component of 12:00 midnight in the local time zone, converted to UTC.

# <span id="page-11-3"></span>**2.2.2.2.10 PidLidTaskLastUpdate Property**

<span id="page-11-5"></span>Type: **PtypTime** ([MS-OXCDATA] section 2.11.1)

The **PidLidTaskLastUpdate** property ([MS-OXPROPS] section 2.323) specifies the date and time of the most recent change made to the Task object. The most recent change is specified by the **PidLidTaskHistory** property (section 2.2.2.2.18). The value is in UTC.

*[MS-OXOTASK] — v20120630 Task-Related Objects Protocol Specification* 

 *Copyright © 2012 Microsoft Corporation.* 

# <span id="page-12-0"></span>**2.2.2.2.11 PidLidTaskActualEffort Property**

<span id="page-12-7"></span>Type: **PtypInteger32** [\(\[MS-OXCDATA\]](%5bMS-OXCDATA%5d.pdf) section 2.11.1)

The **PidLidTaskActualEffort** property [\(\[MS-OXPROPS\]](%5bMS-OXPROPS%5d.pdf) section 2.308) specifies the number of minutes that the user actually spent working on a task. The value MUST be greater than or equal to zero and less than 0x5AE980DF (1,525,252,319), where 480 minutes equal one day and 2400 minutes equal one week (8 hours in a work day and 5 work days in a work week).

# <span id="page-12-1"></span>**2.2.2.2.12 PidLidTaskEstimatedEffort Property**

<span id="page-12-8"></span>Type: **PtypInteger32** ([MS-OXCDATA] section 2.11.1)

The **PidLidTaskEstimatedEffort** property ([MS-OXPROPS] section 2.316) specifies the number of minutes that the user expects to work on a task. The value MUST be greater than or equal to zero and less than 0x5AE980DF (1,525,252,319), where 480 minutes equal one day and 2400 minutes equal one week (8 hours in a work day and 5 work days in a work week).

# <span id="page-12-2"></span>**2.2.2.2.13 PidLidTaskVersion Property**

<span id="page-12-9"></span>Type: **PtypInteger32** ([MS-OXCDATA] section 2.11.1)

The **PidLidTaskVersion** property ([MS-OXPROPS] section 2.339) indicates which copy is the latest update of a Task object. An update with a lower version than the Task object is ignored. When embedding a Task object in a task communication, the client sets the current version of the embedded Task object on the task communication as well.

The initial value of this property is 1. The value is incremented only when the Task object is owned by the user. The Task object is owned by the user when the **PidLidTaskState** property (section 2.2.2.2.14) is set to 0x00000001, 0x00000002, or 0x00000004.

### <span id="page-12-3"></span>**2.2.2.2.14 PidLidTaskState Property**

<span id="page-12-5"></span>Type: **PtypInteger32** ([MS-OXCDATA] section 2.11.1)

The **PidLidTaskState** property ([MS-OXPROPS] section 2.335) indicates the current assignment state of the Task object. The value is one of the following.

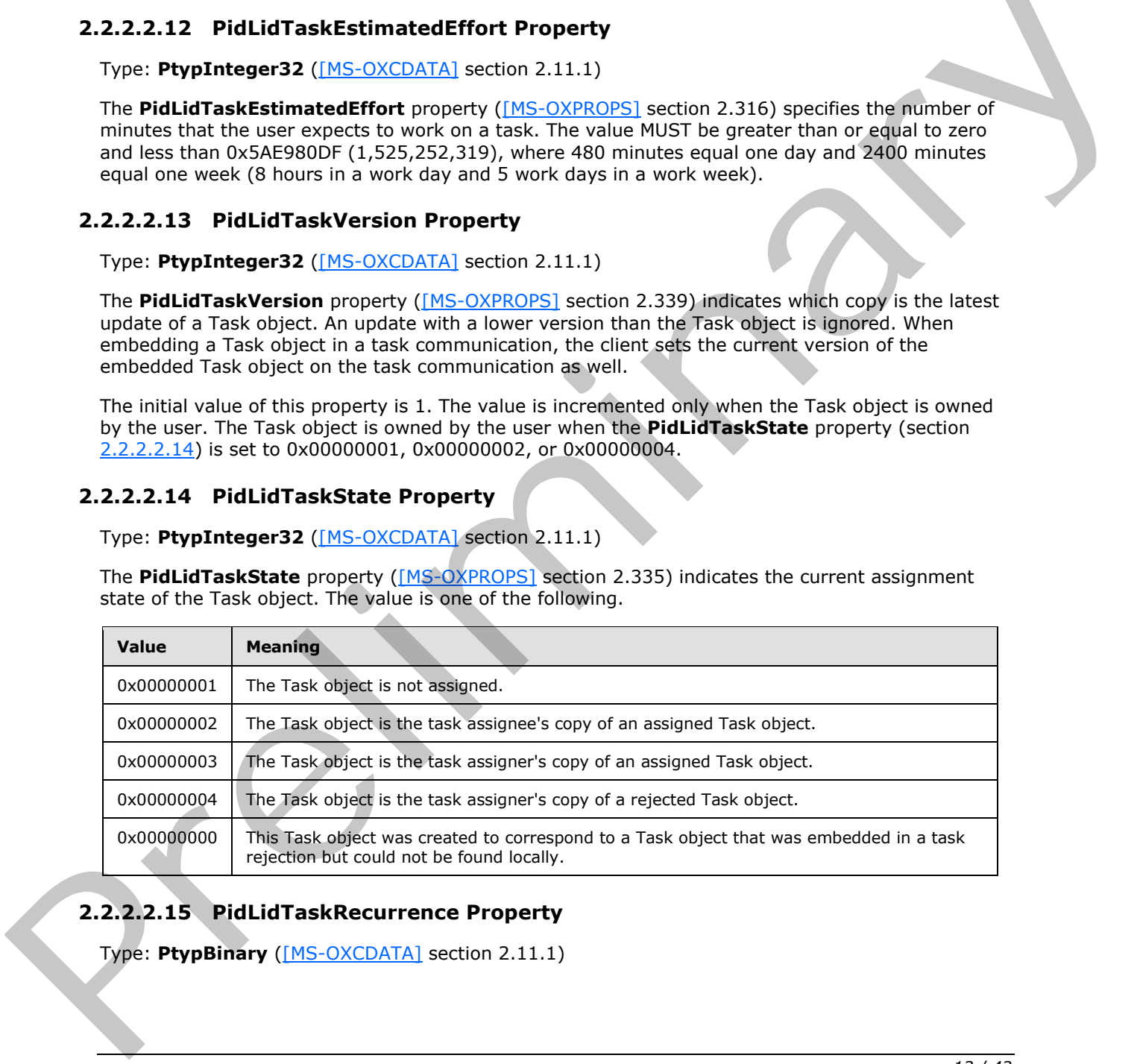

# <span id="page-12-4"></span>**2.2.2.2.15 PidLidTaskRecurrence Property**

<span id="page-12-6"></span>Type: **PtypBinary** ([MS-OXCDATA] section 2.11.1)

*[MS-OXOTASK] — v20120630 Task-Related Objects Protocol Specification* 

 *Copyright © 2012 Microsoft Corporation.* 

The **PidLidTaskRecurrence** property [\(\[MS-OXPROPS\]](%5bMS-OXPROPS%5d.pdf) section 2.331) contains a **RecurrencePattern** structure, as specified in [\[MS-OXOCAL\]](%5bMS-OXOCAL%5d.pdf) section 2.2.1.44.1, that provides information about recurring tasks. Both the **DeletedInstanceCount** field and the **ModifiedInstanceCount** field of the **RecurrencePattern** structure MUST be set zero.

# <span id="page-13-0"></span>**2.2.2.2.16 PidLidTaskAssigners Property**

<span id="page-13-4"></span>Type: **PtypBinary** [\(\[MS-OXCDATA\]](%5bMS-OXCDATA%5d.pdf) section 2.11.1)

The **PidLidTaskAssigners** property ([MS-OXPROPS] section 2.310) contains a stack of entries, each representing a task assigner. The most recent task assigner (that is, the top of the stack) appears at the end.

The format of this property is shown in the following table. Unless otherwise indicated, the types are specified in ([MS-OXCDATA] section 2.11.1.

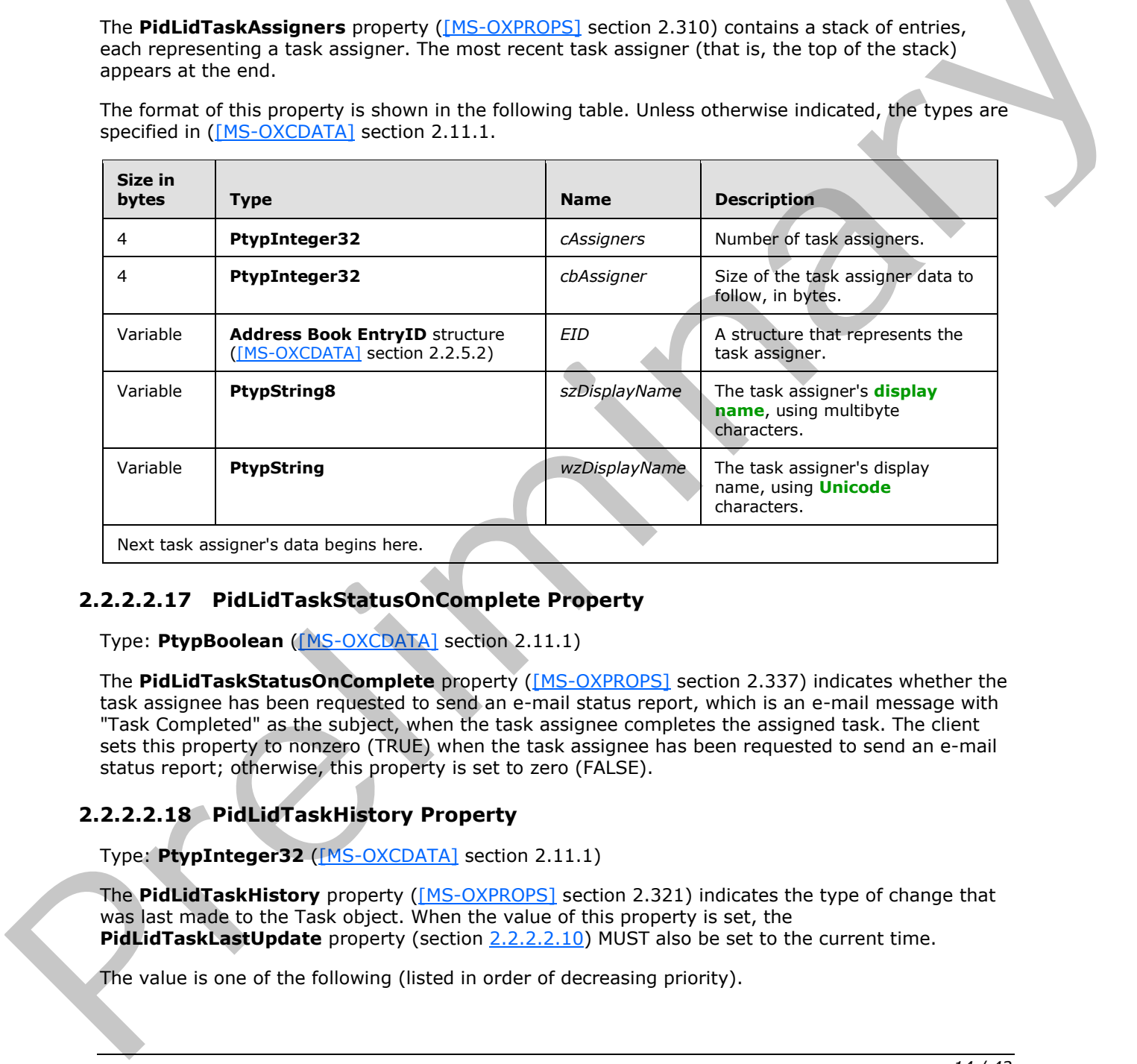

# <span id="page-13-1"></span>**2.2.2.2.17 PidLidTaskStatusOnComplete Property**

<span id="page-13-5"></span>Type: **PtypBoolean** ([MS-OXCDATA] section 2.11.1)

The **PidLidTaskStatusOnComplete** property ([MS-OXPROPS] section 2.337) indicates whether the task assignee has been requested to send an e-mail status report, which is an e-mail message with "Task Completed" as the subject, when the task assignee completes the assigned task. The client sets this property to nonzero (TRUE) when the task assignee has been requested to send an e-mail status report; otherwise, this property is set to zero (FALSE).

# <span id="page-13-2"></span>**2.2.2.2.18 PidLidTaskHistory Property**

<span id="page-13-3"></span>Type: **PtypInteger32** ([MS-OXCDATA] section 2.11.1)

The **PidLidTaskHistory** property ([MS-OXPROPS] section 2.321) indicates the type of change that was last made to the Task object. When the value of this property is set, the **PidLidTaskLastUpdate** property (section 2.2.2.2.10) MUST also be set to the current time.

The value is one of the following (listed in order of decreasing priority).

*[MS-OXOTASK] — v20120630 Task-Related Objects Protocol Specification* 

 *Copyright © 2012 Microsoft Corporation.* 

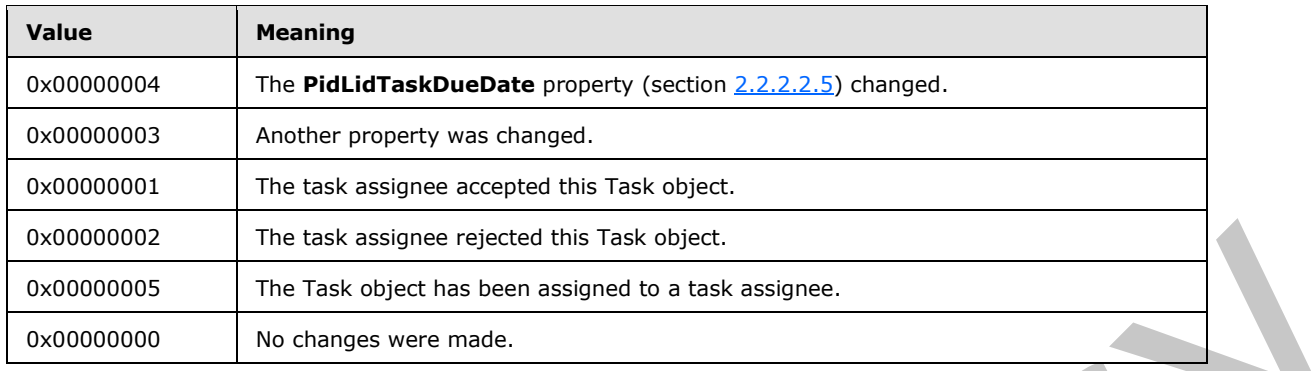

# <span id="page-14-0"></span>**2.2.2.2.19 PidLidTaskUpdates Property**

<span id="page-14-7"></span>Type: **PtypBoolean** ([MS-OXCDATA] section 2.11.1)

The **PidLidTaskUpdates** property ([MS-OXPROPS] section 2.338) indicates whether the task assignee has been requested to send a task update when the assigned Task object changes. The client sets this property to nonzero (TRUE) when the task assignee has been requested to send a task update; otherwise, this property is set to zero (FALSE).

# <span id="page-14-1"></span>**2.2.2.2.20 PidLidTaskComplete Property**

<span id="page-14-5"></span>Type: **PtypBoolean** ([MS-OXCDATA] section 2.11.1)

The PidLidTaskComplete property ([MS-OXPROPS] section 2.311) indicates whether the task has been completed. The client sets this property to nonzero (TRUE) when the task has been completed; otherwise, this property is set to zero (FALSE).

# <span id="page-14-2"></span>**2.2.2.2.21 PidLidTaskFCreator Property**

<span id="page-14-9"></span>Type: **PtypBoolean** ([MS-OXCDATA] section 2.11.1)

The PidLidTaskFCreator property (**[MS-OXPROPS**] section 2.317) indicates that the Task object was originally created by the action of the current user or user agent instead of by the processing of a task request. The client sets this property to nonzero (TRUE) when the user creates the task and to zero (FALSE) when the task was assigned by another user. If this property is left unset, a value of nonzero (TRUE) is assumed. **CONSIDENT The T[r](#page-6-6)ais object to be a signed to a trais and the signed to a signed the signed to a signed the signed to a signed to a signed to a signed to a signed to a signed to a signed to a signed to a signed to a signe** 

# <span id="page-14-3"></span>**2.2.2.2.22 PidLidTaskOwner Property**

<span id="page-14-6"></span>Type: **PtypString** ([MS-OXCDATA] section 2.11.1)

<span id="page-14-8"></span>The **PidLidTaskOwner** property ([MS-OXPROPS] section 2.329) specifies the name of the **task owner**.

# <span id="page-14-4"></span>**2.2.2.2.23 PidLidTaskMultipleRecipients Property**

*Note Some of the information in this section is subject to change because it applies to a preliminary implementation of the protocol or structure. For information about specific differences between versions, see the behavior notes that are provided in the Product Behavior appendix.*

Type: **PtypInteger32** ([MS-OXCDATA] section 2.11.1)

*[MS-OXOTASK] — v20120630 Task-Related Objects Protocol Specification* 

 *Copyright © 2012 Microsoft Corporation.* 

The **PidLidTaskMultipleRecipients** property [\(\[MS-OXPROPS\]](%5bMS-OXPROPS%5d.pdf) section 2.326) specifies optimization hints about the recipients of a Task object.

This property can be left unset; if set, it MUST be set to a bitwise OR of zero or more of the following flags.

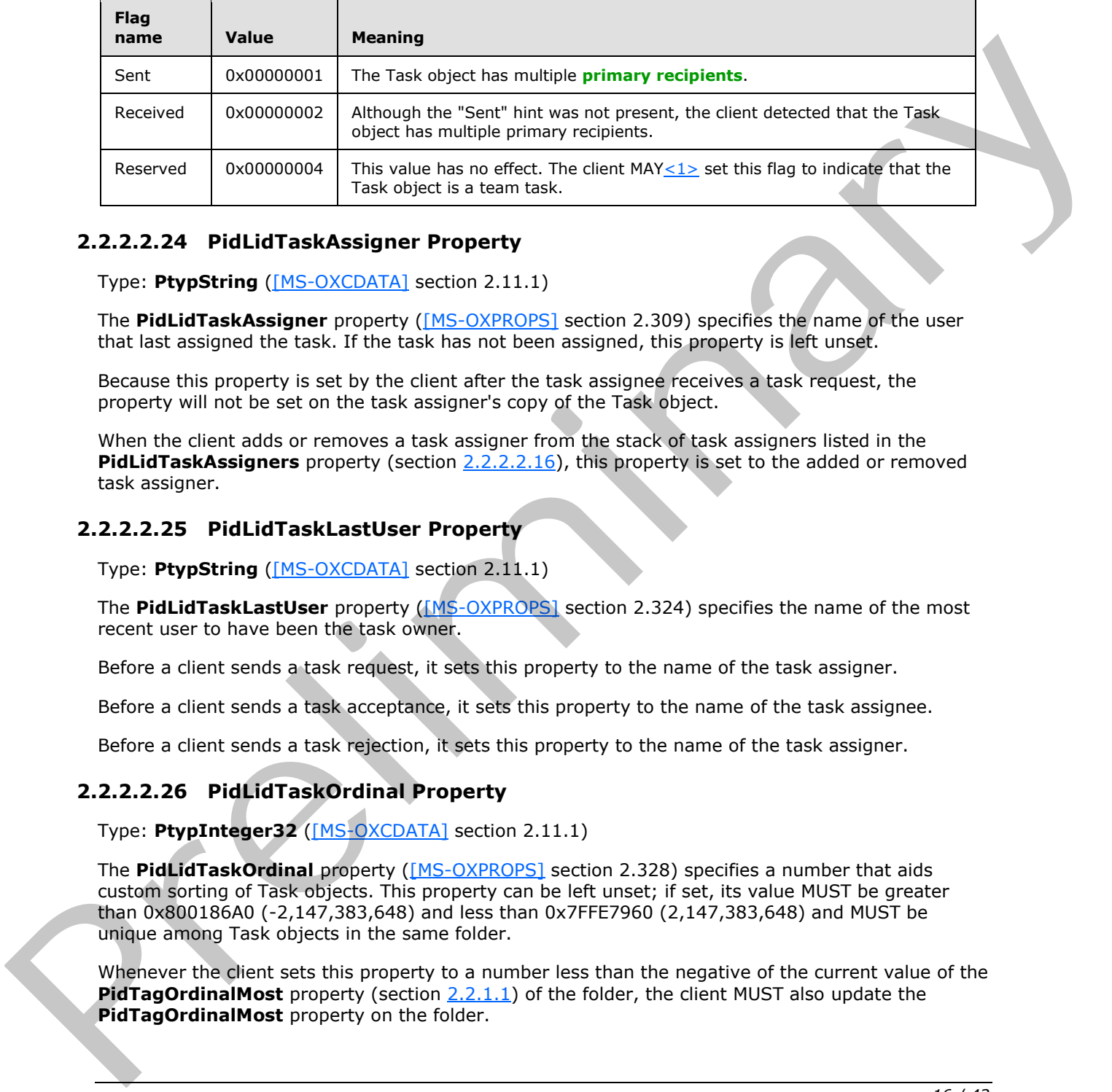

# <span id="page-15-0"></span>**2.2.2.2.24 PidLidTaskAssigner Property**

<span id="page-15-6"></span><span id="page-15-4"></span>Type: **PtypString** ([MS-OXCDATA] section 2.11.1)

The **PidLidTaskAssigner** property ([MS-OXPROPS] section 2.309) specifies the name of the user that last assigned the task. If the task has not been assigned, this property is left unset.

Because this property is set by the client after the task assignee receives a task request, the property will not be set on the task assigner's copy of the Task object.

When the client adds or removes a task assigner from the stack of task assigners listed in the **PidLidTaskAssigners** property (section 2.2.2.2.16), this property is set to the added or removed task assigner.

### <span id="page-15-1"></span>**2.2.2.2.25 PidLidTaskLastUser Property**

<span id="page-15-5"></span>Type: **PtypString** ([MS-OXCDATA] section 2.11.1)

The PidLidTaskLastUser property ([MS-OXPROPS] section 2.324) specifies the name of the most recent user to have been the task owner.

Before a client sends a task request, it sets this property to the name of the task assigner.

Before a client sends a task acceptance, it sets this property to the name of the task assignee.

<span id="page-15-3"></span>Before a client sends a task rejection, it sets this property to the name of the task assigner.

# <span id="page-15-2"></span>**2.2.2.2.26 PidLidTaskOrdinal Property**

Type: **PtypInteger32** ([MS-OXCDATA] section 2.11.1)

The **PidLidTaskOrdinal** property ([MS-OXPROPS] section 2.328) specifies a number that aids custom sorting of Task objects. This property can be left unset; if set, its value MUST be greater than 0x800186A0 (-2,147,383,648) and less than 0x7FFE7960 (2,147,383,648) and MUST be unique among Task objects in the same folder.

Whenever the client sets this property to a number less than the negative of the current value of the **PidTagOrdinalMost** property (section 2.2.1.1) of the folder, the client MUST also update the **PidTagOrdinalMost** property on the folder.

*[MS-OXOTASK] — v20120630 Task-Related Objects Protocol Specification* 

 *Copyright © 2012 Microsoft Corporation.* 

# <span id="page-16-0"></span>**2.2.2.2.27 PidLidTaskLastDelegate Property**

<span id="page-16-9"></span>Type: **PtypString** [\(\[MS-OXCDATA\]](%5bMS-OXCDATA%5d.pdf) section 2.11.1)

The **PidLidTaskLastDelegate** property [\(\[MS-OXPROPS\]](%5bMS-OXPROPS%5d.pdf) section 2.322) specifies the name of the mailbox's **[delegate](%5bMS-OXGLOS%5d.pdf)** who most recently assigned the task. This property contains an empty string if there is no delegate. For details about delegates, see [\[MS-OXODLGT\].](%5bMS-OXODLGT%5d.pdf)

# <span id="page-16-1"></span>**2.2.2.2.28 PidLidTaskFRecurring Property**

<span id="page-16-6"></span>Type: **PtypBoolean** ([MS-OXCDATA] section 2.11.1)

The **PidLidTaskFRecurring** property ([MS-OXPROPS] section 2.319) indicates whether the task includes a recurrence pattern. If this property is unset or is set to zero (FALSE), the task does not include a recurrence pattern. If set to nonzero (TRUE), the **PidLidTaskRecurrence** (section 2.2.2.2.15) and **PidLidTaskDeadOccurrence** (section 2.2.2.2.8) properties MUST also be set.

# <span id="page-16-2"></span>**2.2.2.2.29 PidLidTaskOwnership Property**

<span id="page-16-5"></span>Type: **PtypInteger32** ([MS-OXCDATA] section 2.11.1)

The **PidLidTaskOwnership** property ([MS-OXPROPS] section 2.330) indicates the role of the current user relative to the Task object. The value is one of the following.

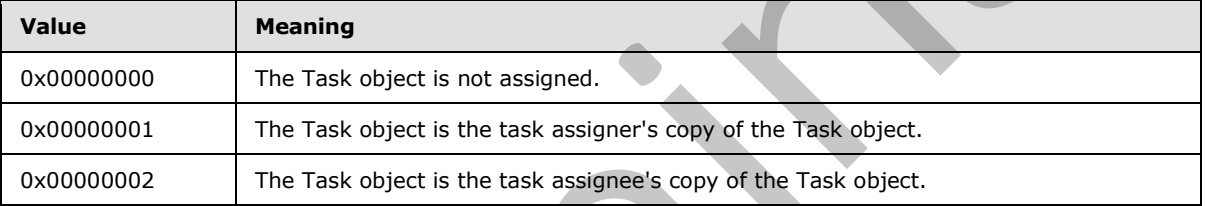

# <span id="page-16-3"></span>**2.2.2.2.30 PidLidTaskAcceptanceState Property**

<span id="page-16-7"></span>Type: **PtypInteger32** ([MS-OXCDATA] section 2.11.1)

The **PidLidTaskAcceptanceState** property ([MS-OXPROPS] section 2.306) indicates the acceptance state of the task. The value is one of the following.

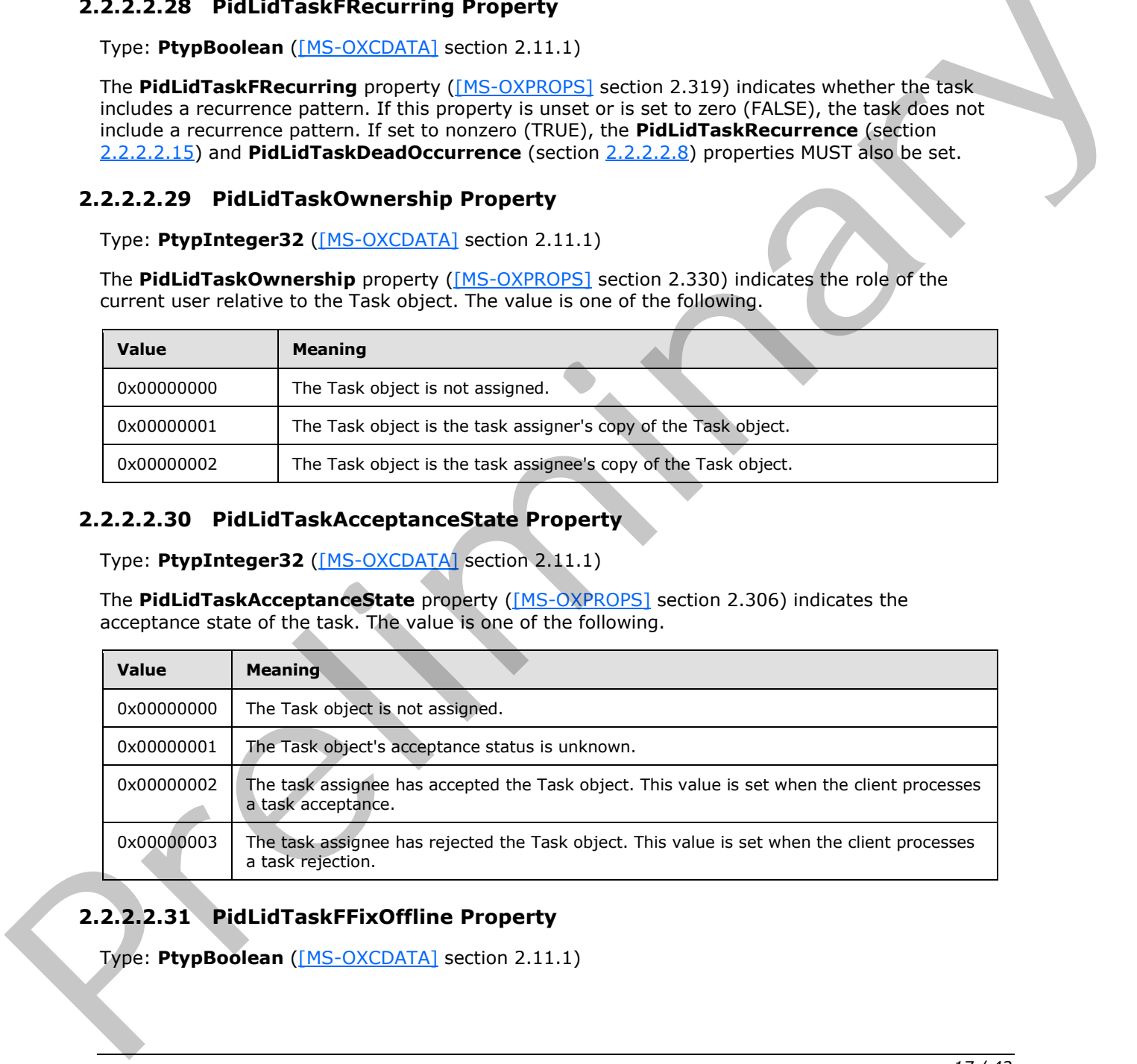

# <span id="page-16-4"></span>**2.2.2.2.31 PidLidTaskFFixOffline Property**

<span id="page-16-8"></span>Type: **PtypBoolean** ([MS-OXCDATA] section 2.11.1)

*[MS-OXOTASK] — v20120630 Task-Related Objects Protocol Specification* 

 *Copyright © 2012 Microsoft Corporation.* 

The **PidLidTaskFFixOffline** property [\(\[MS-OXPROPS\]](%5bMS-OXPROPS%5d.pdf) section 2.318) indicates whether the value of the **PidLidTaskOwner** property (section [2.2.2.2.22\)](#page-14-6) is correct. The value zero (FALSE) indicates that the value of the **PidLidTaskOwner** property is correct. A nonzero value (TRUE) indicates that the client cannot determine an accurate value for the **PidLidTaskOwner** property.

When the client sets this property to a nonzero (TRUE) value, the client can also set the **PidLidTaskOwner** property to a generic owner name, such as "Unknown". When the client changes the value of the **PidLidTaskOwner** property, the client updates the **PidLidTaskFFixOffline** property accordingly.

# <span id="page-17-0"></span>**2.2.2.2.32 PidLidTaskGlobalId Property**

<span id="page-17-7"></span>Type: **PtypBinary** ([MS-OXCDATA] section 2.11.1)

The **PidLidTaskGlobalId** property ([MS-OXPROPS] section 2.320) specifies a unique **GUID** for this task, used to locate an existing task upon receipt of a task response or task update. This property MUST be set for assigned tasks, but it can be left unset for unassigned tasks.

# <span id="page-17-1"></span>**2.2.2.2.33 PidLidTaskCustomFlags Property**

Type: **PtypInteger32** ([MS-OXCDATA] section 2.11.1)

The **PidLidTaskCustomFlags** property ([MS-OXPROPS] section 2.312) is not used. The client can set this property, but it has no impact on the Task-Related Objects Protocol and is ignored by the server. property according the method of the content of the content of the content of the pr[eli](%5bMS-OXCDATA%5d.pdf)[m](%5bMS-OXPROPS%5d.pdf)ina[ry](%5bMS-GLOS%5d.pdf) (the content of the Schedule Content of the preliminary (the content of the method) specifies a winning GUD for this transit use

# <span id="page-17-2"></span>**2.2.2.2.34 PidLidTaskRole Property**

<span id="page-17-8"></span>Type: **PtypString** ([MS-OXCDATA] section 2.11.1)

The **PidLidTaskRole** property ([MS-OXPROPS] section 2.333) is not used. The client can set this property, but it has no impact on the Task-Related Objects Protocol and is ignored by the server.

# <span id="page-17-3"></span>**2.2.2.2.35 PidLidTaskNoCompute Property**

Type: **PtypBoolean** ([MS-OXCDATA] section 2.11.1)

The **PidLidTaskNoCompute** property ([MS-OXPROPS] section 2.327) is not used. The client can set this property, but it has no impact on the Task-Related Objects Protocol and is ignored by the server.

# <span id="page-17-4"></span>**2.2.2.2.36 PidLidTeamTask Property**

Type: **PtypBoolean** ([MS-OXCDATA] section 2.11.1)

The **PidLidTeamTask** property ([MS-OXPROPS] section 2.340) is not used. The client can set this property, but it has no impact on the Task-Related Objects Protocol and is ignored by the server.

# <span id="page-17-5"></span>**2.2.3 Task Communications Properties**

<span id="page-17-6"></span>The property requirements specified in sections 2.2.3.1 through 2.2.3.3.2 are specific to task requests, task acceptances, task rejections, and task updates (collectively, task communications).

*[MS-OXOTASK] — v20120630 Task-Related Objects Protocol Specification* 

 *Copyright © 2012 Microsoft Corporation.* 

# <span id="page-18-0"></span>**2.2.3.1 PidTagProcessed Property**

<span id="page-18-6"></span>Type: **PtypBoolean** [\(\[MS-OXCDATA\]](%5bMS-OXCDATA%5d.pdf) section 2.11.1)

The PidTagProcessed property [\(\[MS-OXPROPS\]](%5bMS-OXPROPS%5d.pdf) section 2.937) indicates whether a client has already processed a received a task communication. This property is left unset until processing has completed and then is set to nonzero (TRUE).

# <span id="page-18-1"></span>**2.2.3.2 PidLidTaskMode Property**

<span id="page-18-5"></span>Type: **PtypInteger32** ([MS-OXCDATA] section 2.11.1)

The **PidLidTaskMode** property ([MS-OXPROPS] section 2.325) specifies the assignment status of the Task object that is embedded in the task communication. The following table specifies the valid values for this property.

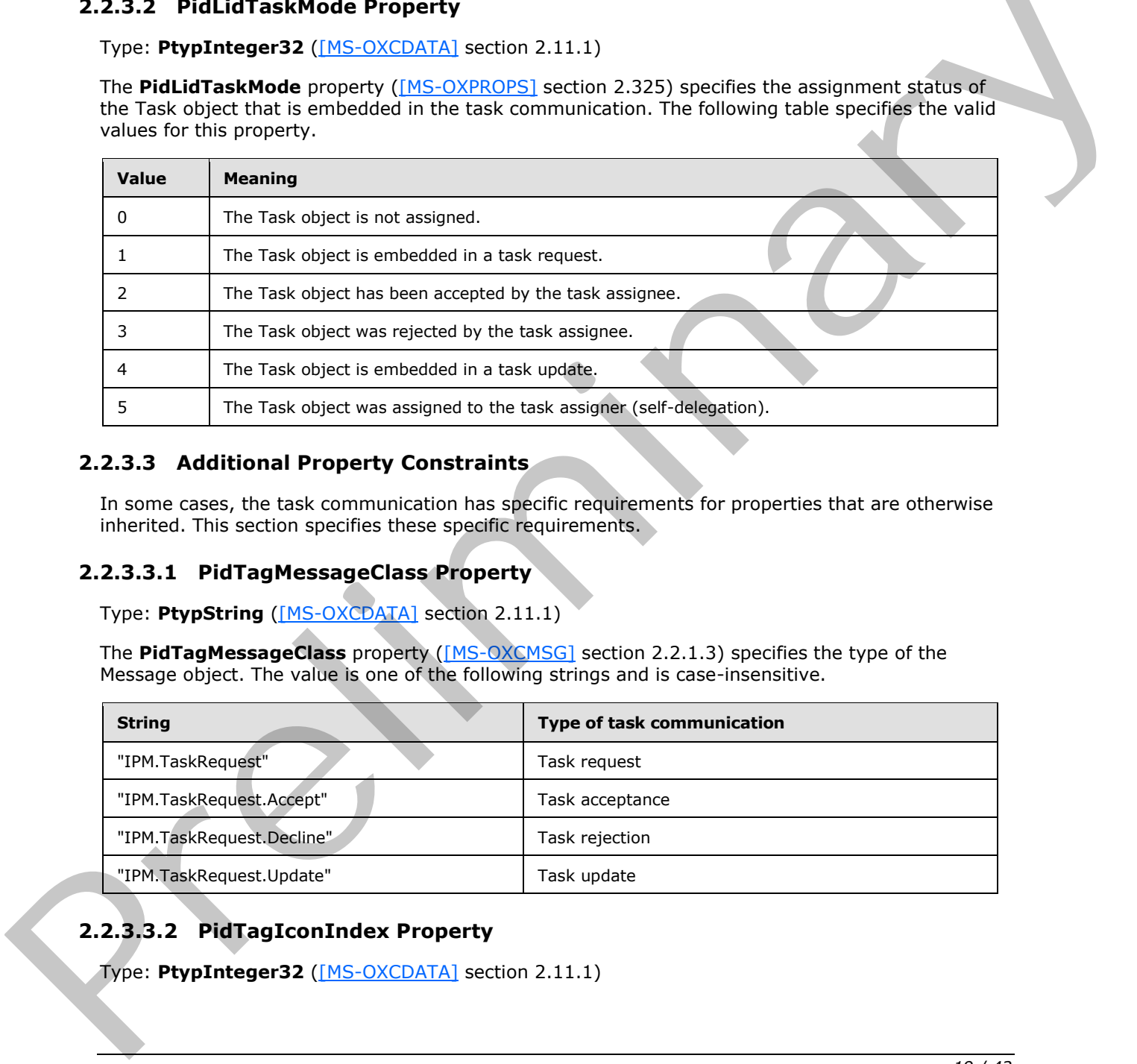

# <span id="page-18-2"></span>**2.2.3.3 Additional Property Constraints**

<span id="page-18-9"></span>In some cases, the task communication has specific requirements for properties that are otherwise inherited. This section specifies these specific requirements.

# <span id="page-18-3"></span>**2.2.3.3.1 PidTagMessageClass Property**

<span id="page-18-8"></span>Type: **PtypString** ([MS-OXCDATA] section 2.11.1)

The **PidTagMessageClass** property ([MS-OXCMSG] section 2.2.1.3) specifies the type of the Message object. The value is one of the following strings and is case-insensitive.

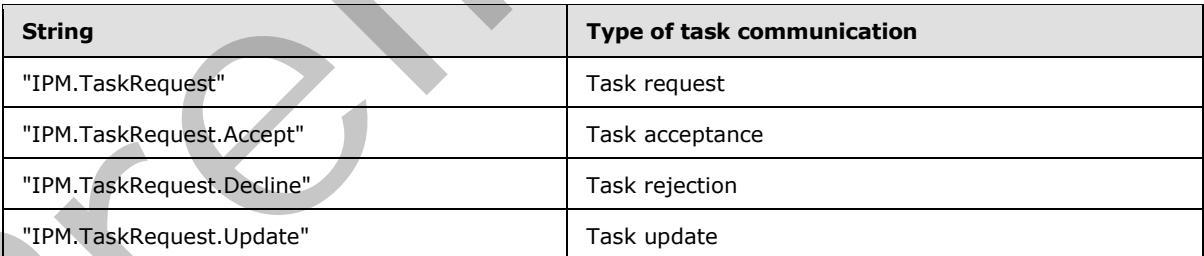

# <span id="page-18-4"></span>**2.2.3.3.2 PidTagIconIndex Property**

<span id="page-18-7"></span>Type: **PtypInteger32** ([MS-OXCDATA] section 2.11.1)

*[MS-OXOTASK] — v20120630 Task-Related Objects Protocol Specification* 

 *Copyright © 2012 Microsoft Corporation.* 

The PidTagIconIndex property [\(\[MS-OXOMSG\]](%5bMS-OXOMSG%5d.pdf) section 2.2.1.10) specifies which icon is to be used by a user interface to represent the task communication. If this property exists, its value is a hint to the client's user interface. The user interface can ignore the value and use another method of determining which icon to display to the user.

The value is one of the following.

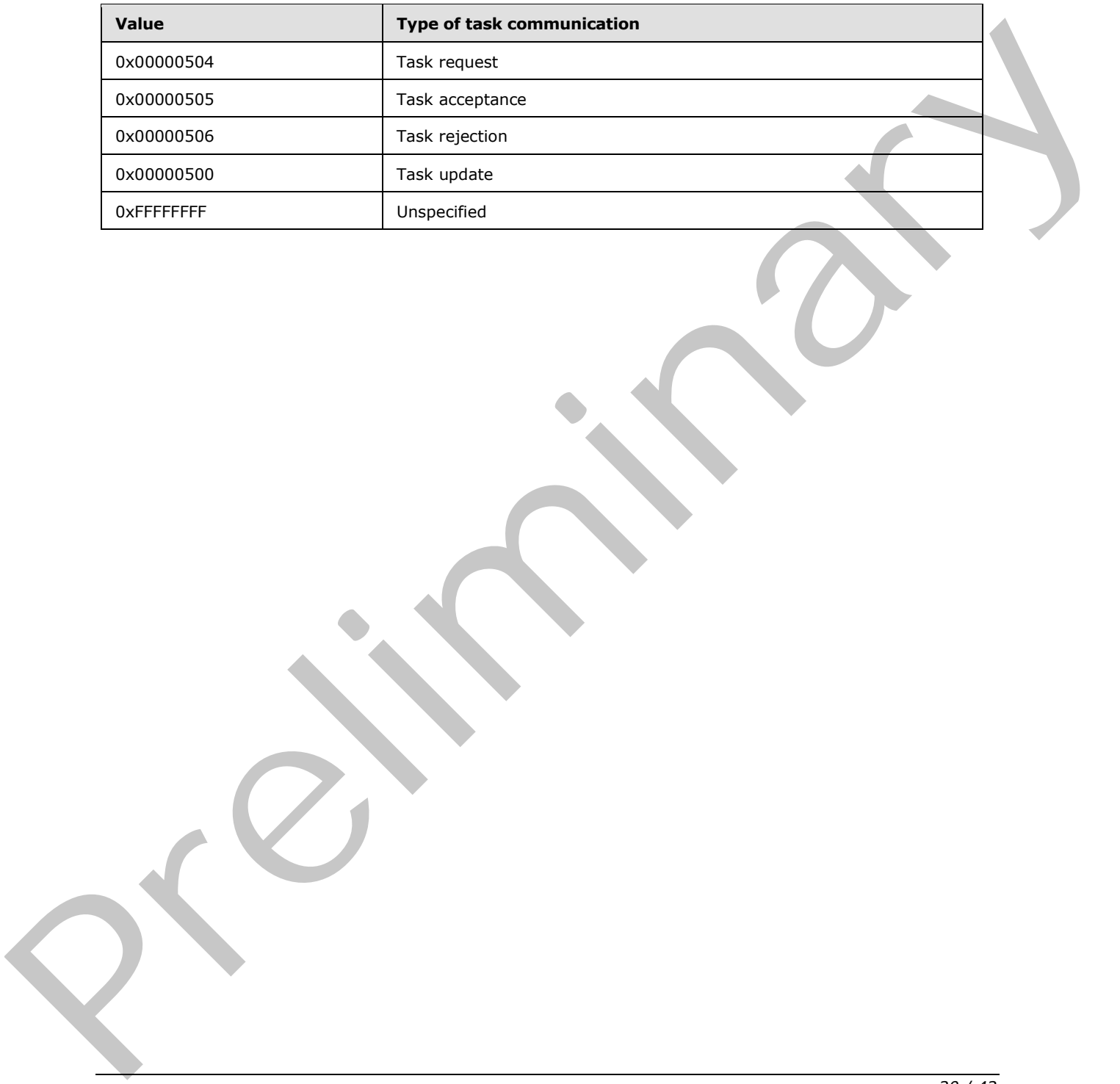

*[MS-OXOTASK] — v20120630 Task-Related Objects Protocol Specification* 

 *Copyright © 2012 Microsoft Corporation.* 

 *Release: July 16, 2012* 

# <span id="page-20-0"></span>**3 Protocol Details**

# <span id="page-20-1"></span>**3.1 Client Details**

<span id="page-20-10"></span>The client creates and manipulates a Task object and a task communication and in all other ways operates within the client role as specified in [\[MS-OXCMSG\].](%5bMS-OXCMSG%5d.pdf)

# <span id="page-20-2"></span>**3.1.1 Abstract Data Model**

<span id="page-20-8"></span>This section describes a conceptual model of possible data organization that an implementation maintains to participate in this protocol. The described organization is provided to facilitate the explanation of how the protocol behaves. This document does not mandate that implementations adhere to this model as long as their external behavior is consistent with that described in this document.

This protocol uses the abstract data model that is specified in [MS-OXCMSG] section 3.1.1 with the following adaptations:

- The Task object and the task communications are extensions of the Message object.
- A Task object is created in the Tasks folder, which is a Folder object, unless the end user or user agent explicitly specifies another folder.

# <span id="page-20-3"></span>**3.1.2 Timers**

<span id="page-20-11"></span><span id="page-20-9"></span>None.

# <span id="page-20-4"></span>**3.1.3 Initialization**

None.

# <span id="page-20-5"></span>**3.1.4 Higher-Layer Triggered Events**

# <span id="page-20-6"></span>**3.1.4.1 Creating a Task Object and a Task Communication**

<span id="page-20-7"></span>To create a Task object, the client creates a Message object as specified in [MS-OXCMSG]. The client adds a user as a **carbon copy (Cc) recipient** if that user is to receive task updates. The client adds a user as a **blind carbon copy (Bcc) recipient** and sets the **PidLidTaskStatusOnComplete** property (section 2.2.2.2.17) to nonzero (TRUE) if that user is to receive an e-mail status report when the task is completed. The client sets properties in accordance with the requirements in section 2.2.2 of this document and saves the Message object as specified in [MS-OXCMSG].

Although Task objects support recipients, the client does not submit a Task object to the server for delivery to other users. Instead, the client submits a task communication. To create a task communication, the client creates a Message object as specified in [MS-OXCMSG], sets properties in accordance with the requirements in section 2.2.3 of this document, and saves the Message object as specified in [MS-OXCMSG]. The client embeds a copy of the Task object as an **Attachment object** within the task communication (the embedding object). For details about embedding a Task object, see section 3.1.4.3. A Task object that is in a **public folder** is not assigned. Therefore, the client MUST NOT create a task request for a Task object that is in a public folder. 3.1.1 Abstr[a](%5bMS-OXCMSG%5d.pdf)ct Data Model<br>
The scheme formula in function of a contract and organization that will do implementation<br>
The scheme formula contract and a signal contract does not manifest that implementation<br>
application of

*[MS-OXOTASK] — v20120630 Task-Related Objects Protocol Specification* 

 *Copyright © 2012 Microsoft Corporation.* 

 *Release: July 16, 2012* 

# <span id="page-21-0"></span>**3.1.4.2 Modifying a Task Object and a Task Communication**

<span id="page-21-6"></span>To modify a Task object or a task communication, the client opens a Message object as specified in [\[MS-OXCMSG\],](%5bMS-OXCMSG%5d.pdf) modifies any of the properties in accordance with the requirements in section [2.2.2](#page-8-11) and section [2.2.3](#page-17-6) of this document, and saves the Message object as specified in [MS-OXCMSG]. The updated Task object is embedded in the task update as specified in section [3.1.4.3.](#page-21-3)

When the client changes a Task object, it sends a task update to all of the Cc recipients. For details about sending a task update, see section 3.1.4.4.

When the client marks a Task object as complete by setting the **PidLidTaskStatus** property (section 2.2.2.2.2), it sends an e-mail message with "Task Completed" as the subject to all of the Bcc recipients if the value of the **PidLidTaskStatusOnComplete** property (section 2.2.2.2.17) is nonzero (TRUE).

# <span id="page-21-1"></span>**3.1.4.3 Embedding a Task Object**

<span id="page-21-3"></span>*Note Some of the information in this section is subject to change because it applies to a preliminary implementation of the protocol or structure. For information about specific differences between versions, see the behavior notes that are provided in the Product Behavior appendix.*

Before a task can be assigned, the client embeds a copy of the Task object as an Attachment object within the task communication (the embedding object). To embed a Task object, the client MUST complete the following steps in the order specified:

- <span id="page-21-5"></span>1. Create an Attachment object on the embedding object, as specified in [MS-OXCMSG] section 3.1.4.18. This Attachment object MUST be the first Attachment object created on the embedding object.
- 2. Set the **PidTagAttachMethod** property ([MS-OXCMSG] section 2.2.2.9) to afEmbeddedMessage (0x00000005), the **PidTagRenderingPosition** property ([MS-OXCMSG] section 2.2.2.16) to 0xFFFFFFFF, and the **PidTagAttachmentHidden** property ([MS-OXCMSG] section 2.2.2.24) to 0x01, as specified in  $[MS-OXCMSG]$ . <2> sources and the upper section is a section in the solution of the section in the section of the section in the section of the p[re](%5bMS-OXCROPS%5d.pdf)li[m](%5bMS-OXGLOS%5d.pdf)[ina](%5bMS-OXCMSG%5d.pdf)[ry](#page-13-5) and the section in the section is the section of the section in the section in the s
	- 3. Open the Attachment object as an **Embedded Message object**, as specified in [MS-OXCMSG] section 3.1.4.16.
	- 4. Set the appropriate properties of the Embedded Message object (the embedded Task object) as specified throughout this document.
	- 5. If the original Task object has a **PidLidTaskGlobalId** property (section 2.2.2.2.32), copy it to the embedded Task object. Otherwise, set the value of the **PidLidTaskGlobalId** property of the embedded Task object to a new, unique GUID.
	- 6. Save the Embedded Message object, as specified in [MS-OXCMSG] section 3.1.4.19.
	- 7. Release the Message object by using the **RopRelease remote operation (ROP)** ([MS-OXCROPS] section 2.2.15.3).
	- 8. Release the Attachment object by using the **RopRelease** ROP.

# <span id="page-21-2"></span>**3.1.4.4 Sending a Task Communication**

<span id="page-21-4"></span>The client creates a task communication, as specified in section  $3.1.4.1$ , and then adds the recipients and saves the Message object, as specified in [MS-OXCMSG]. The client then performs other actions, which are dependent on the particular type of task communication that will be sent.

*[MS-OXOTASK] — v20120630 Task-Related Objects Protocol Specification* 

 *Copyright © 2012 Microsoft Corporation.* 

To send the task communication, the client submits the task communication for delivery, as specified in [\[MS-OXOMSG\].](%5bMS-OXOMSG%5d.pdf)

Task request: Before the client sends a task request, it computes the name of the new owner of the task by retrieving the primary recipients from the Task object. If there is only one primary recipient, its display name is the name of the new owner. If there are multiple primary recipients, the new owner name is derived by concatenating the display names of all the primary recipients, separated with semicolons (";"). A task can be assigned to only one task assignee. If a Task object has more than one primary recipient, the task is shared, not assigned. A Task object that is in a public folder is not assigned. The client sets the value of the **PidLidTaskOwner** property (section 2.2.2.2.22) of the Task object with this new owner name. The client also sets the value of the **PidLidTaskGlobalId** property (section 2.2.2.2.32) of the Task object to a new, unique GUID if it does not already have one.

Task acceptance: When the client sends a task acceptance, the client creates a local Task object and copies to it the relevant properties from the embedded Task object of the task request. Then, the client sets the recipient to the last task assigner listed in the **PidLidTaskAssigners** property (section 2.2.2.2.16) of the Task object. The stack of task assigners is deleted from the **PidLidTaskAssigners** property, leaving only the most recent task assigner. The client sets the PidLidTaskOwnership property (section 2.2.2.2.29) to 0x00000002. The client does not send a task acceptance when the Task object has more than one primary recipient. then one primar[y](#page-14-6) herenest, the basic assumed, herenested and the conserver to the collection of the same of the same of the same of the same of the same of the same of the same of the same of the same of the same of the s

Task rejection: When the client sends a task rejection, it removes the last entry from the **PidLidTaskAssigners** property of the Task object. The client sets the value of the **PidLidTaskOwner** property of the Task object to the name from this last entry. Then, the client sets the recipient to the last task assigner listed in the **PidLidTaskAssigners** property of the Task object. The client does not send a task rejection when the Task object has more than one primary recipient.

Task update: When the client changes a Task object, it sends a task update to all Cc recipients of the Task object if the **PidLidTaskUpdates** property (section 2.2.2.2.19) is set to nonzero (TRUE). The revised Task object is embedded in the task update, as specified in section  $3.1.4.3$ . When the client sends a task update, it sets the recipient to the last task assigner listed in the **PidLidTaskAssigners** property of the Task object. The client does not send a task update when the Task object has more than one primary recipient.

### <span id="page-22-0"></span>**3.1.4.5 Receiving a Task Communication**

<span id="page-22-1"></span>*Note Some of the information in this section is subject to change because it applies to a preliminary implementation of the protocol or structure. For information about specific differences between versions, see the behavior notes that are provided in the Product Behavior appendix.*

When the client receives a task communication, the client's handling of the task communication depends on the type of task communication that is received.

Task request: When the client receives a task request, it appends an entry that represents the sender of the task request to the **PidLidTaskAssigners** property (section 2.2.2.2.16) of the Task object and sets the value of the **PidLidTaskOwner** property (section 2.2.2.2.22) of the Task object to the name of the task assignee. The client also adds the sender to the Bcc recipients of the Task object if the value of the **PidLidTaskUpdates** property (section 2.2.2.2.19) of the Task object is nonzero.

Task acceptance, task rejection, or task update: A task acceptance, task rejection, or task update contains an embedded Task object that is an update to the client's local Task object. When the client receives a task acceptance, task rejection, or task update, the client locates the local Task object by using the **PidLidTaskGlobalId** property (section 2.2.2.2.32) of the embedded Task object along

*[MS-OXOTASK] — v20120630 Task-Related Objects Protocol Specification* 

 *Copyright © 2012 Microsoft Corporation.* 

 *Release: July 16, 2012* 

<span id="page-23-3"></span>with a **[restriction \(2\)](%5bMS-OXGLOS%5d.pdf)**. For details about using a restriction (2) to find a Message object, see [\[MS-](%5bMS-OXCTABL%5d.pdf)[OXCTABL\].](%5bMS-OXCTABL%5d.pdf) If the client can locate the local Task object, it copies any relevant properties from the embedded Task object to the local Task object. If the client cannot locate the local Task object, the client SHOUL[D<3>](#page-38-3) create one.

# <span id="page-23-0"></span>**3.1.4.6 Generating Instances of Recurring Tasks**

<span id="page-23-4"></span>The client does not generate all instances of a recurring task at once. It begins by generating an initial instance only. In many cases, this instance will already exist when a recurrence pattern is added to it.

# <span id="page-23-1"></span>**3.1.4.6.1 Determining Whether to Generate a New Instance**

The client determines whether to generate a new instance of the recurring task when the prior instance (a) is completed — that is, the **PidLidTaskStatus** property (section 2.2.2.2.2) is marked as Complete; (b) is deleted; or (c) is given a new recurring start date or due date.

While determining whether to generate a new instance of a recurring task, the client does not generate a new instance if the value of the **PidLidTaskFRecurring** property (section 2.2.2.2.28) is 0x00 or if the value of the **PidLidTaskDeadOccurrence** property (section 2.2.2.2.8) is 0x01.

The client also considers the criteria specified in the recurrence pattern. For details about recurrence patterns, see [MS-OXOCAL]. If the recurrence pattern specifies a valid end date and a positive count of occurrences, the client decrements the count of occurrences, saves the new recurrence pattern, and generates a new instance. If the occurrence count reaches 0, the client sets the value of the **PidLidTaskDeadOccurrence** property to 0x01.

# <span id="page-23-2"></span>**3.1.4.6.2 New Instance Dates**

Some recurrence patterns are sliding. In such cases, the recurrence pattern does not specify the absolute date of each occurrence. Rather, the recurrence pattern specifies a date that is relative to the completion date of the prior instance. The client computes the date of the new instance accordingly.

Having determined from the recurrence pattern the appropriate date for a new instance, the client determines and sets the values for the start date and due date properties of the new instance. The new values of these properties are determined by combining the values of these properties from the prior instance with the newly calculated instance date, as follows: If the prior instance does not have a start date, the new instance does not have a start date, and the new due date is the newly calculated instance date. Otherwise, the new start date is the newly calculated instance date and the new instance and the new due date is the sum of the new start date and the difference between the old due date and the old start date. In other words, new due date  $=$  new start date  $+$  (old due date - old start date). inicial instance only. In many cases, this instance will al[re](#page-10-7)[a](#page-11-6)dy exist when a recurrence sattem is<br>3.1.4.6.1. Determines whether to Generate a New Tasketter of the method<br>The diet identical instance is the method a previo

Finally, the client sets the reminder properties of the new instance, as specified in [MS-OXORMDR]. In particular, the client sets the **PidLidReminderSet** property ([MS-OXORMDR] section 2.2.1.1) of the new instance to 0x01 if the reminder time has not already passed and (a) the **PidLidReminderSet** property of the prior instance is 0x01, or (b) the **PidLidTaskResetReminder** property (section 2.2.2.2.6) of the prior instance is 0x01. If the reminder time has already passed but either condition (a) or (b) applies, the client sets **PidLidTaskResetReminder** to 0x01 so that future instances can continue to follow the same logic.

*[MS-OXOTASK] — v20120630 Task-Related Objects Protocol Specification* 

 *Copyright © 2012 Microsoft Corporation.* 

 *Release: July 16, 2012* 

# <span id="page-24-0"></span>**3.1.4.6.3 Archive Instances**

If a new instance is warranted, the client does not create a new Task object for the new instance. A new Task object would have distinct values for properties such as **PidTagSearchKey** [\(\[MS-](%5bMS-OXCPRPT%5d.pdf)[OXCPRPT\]](%5bMS-OXCPRPT%5d.pdf) section 2.2.1.9), **PidTagEntryId** [\(\[MS-OXCPERM\]](%5bMS-OXCPERM%5d.pdf) section 2.2.4), and others that might affect later efforts to locate and identify the Task object. Instead, the client updates the properties of the existing Task object and uses it as the new instance. If preferred, the client first creates a new Task object to represent the now-completed task.

To create a Task object to represent the now-completed task, the client creates a new Task object, as usual. Then, the client copies any relevant recipients, attachments, and properties, as specified in [MS-OXCMSG], from the prior Task object to the new Task object, with these exceptions.

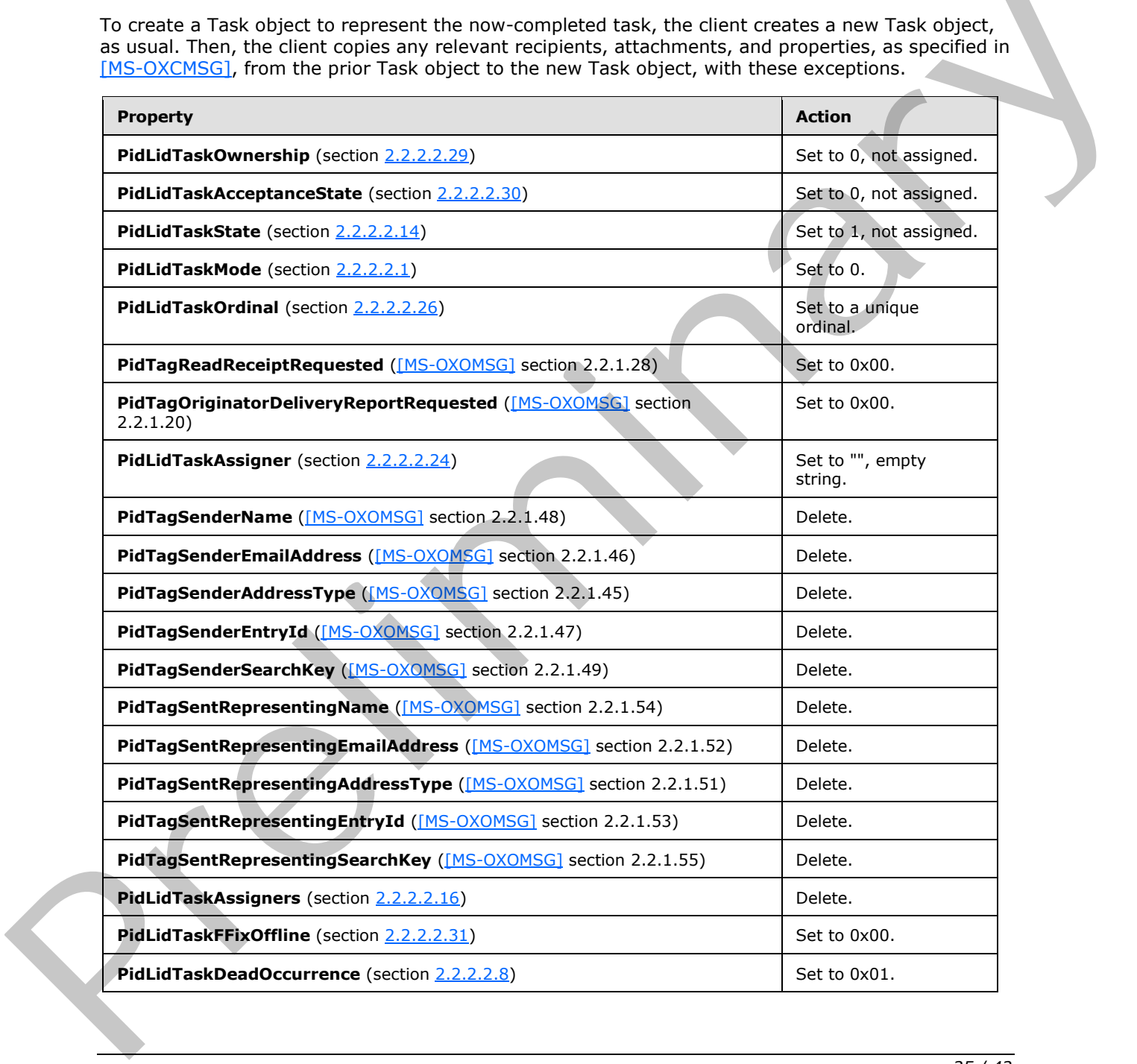

*[MS-OXOTASK] — v20120630 Task-Related Objects Protocol Specification* 

 *Copyright © 2012 Microsoft Corporation.* 

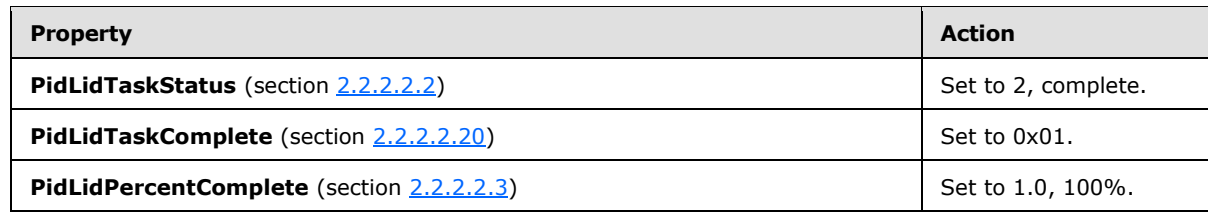

# <span id="page-25-0"></span>**3.1.5 Message Processing Events and Sequencing Rules**

<span id="page-25-11"></span><span id="page-25-9"></span>None.

# <span id="page-25-1"></span>**3.1.6 Timer Events**

<span id="page-25-10"></span>None.

# <span id="page-25-2"></span>**3.1.7 Other Local Events**

<span id="page-25-14"></span>None.

### <span id="page-25-3"></span>**3.2 Server Details**

<span id="page-25-8"></span>The server processes a client's requests regarding a Task object and a task communication and in all other ways operates within the server role as specified in [MS-OXCMSG].

### <span id="page-25-4"></span>**3.2.1 Abstract Data Model**

This section describes a conceptual model of possible data organization that an implementation maintains to participate in this protocol. The described organization is provided to facilitate the explanation of how the protocol behaves. This document does not mandate that implementations adhere to this model as long as their external behavior is consistent with that described in this document. 3.1.5 Message Processing Events and Sequencing Rules<br>
Nonc.<br>
2.1.6 Timer Events<br>
2.3.1 Other Local Events<br>
2.3.2 Server Details<br>
The server precises a distance material and the server of a specified in 195-9/CHSCs.<br>
2.2.1

This protocol uses the abstract data model that is specified in [MS-OXCMSG] section 3.2.1 with the following adaptations:

- The Task object and the task communications are extensions of the Message object.
- A Task object is created in the Tasks folder, which is a Folder object, unless the end user or user agent explicitly specifies another folder.

# <span id="page-25-5"></span>**3.2.2 Timers**

<span id="page-25-15"></span><span id="page-25-13"></span>None.

# <span id="page-25-6"></span>**3.2.3 Initialization**

<span id="page-25-12"></span>None.

# <span id="page-25-7"></span>**3.2.4 Higher-Layer Triggered Events**

None.

*[MS-OXOTASK] — v20120630 Task-Related Objects Protocol Specification* 

 *Copyright © 2012 Microsoft Corporation.* 

# <span id="page-26-0"></span>**3.2.5 Message Processing Events and Sequencing Rules**

<span id="page-26-5"></span><span id="page-26-3"></span>The server responds to client requests as specified in [\[MS-OXCMSG\]](%5bMS-OXCMSG%5d.pdf) section 3.2.5.

# <span id="page-26-1"></span>**3.2.6 Timer Events**

<span id="page-26-4"></span><span id="page-26-2"></span>None.

# **3.2.7 Other Local Events Presidentical Finance**

None.

*[MS-OXOTASK] — v20120630 Task-Related Objects Protocol Specification* 

 *Copyright © 2012 Microsoft Corporation.* 

 *Release: July 16, 2012* 

# <span id="page-27-0"></span>**4 Protocol Examples**

<span id="page-27-1"></span>The examples in sections [4.1](#page-30-1) and [4.2](#page-32-1) use both **[named properties](%5bMS-OXGLOS%5d.pdf)** and **[tagged properties](%5bMS-OXGLOS%5d.pdf)**. The **[property ID](%5bMS-OXGLOS%5d.pdf)** of a named property is provided by the server. Therefore, before setting or reading any properties of a Task object, the client asks the server to perform a mapping from **[property](%5bMS-OXGLOS%5d.pdf)  [names](%5bMS-OXGLOS%5d.pdf)** or **[long IDs \(LIDs\)](%5bMS-OXGLOS%5d.pdf)** to property IDs by using the **RopGetPropertyIdsFromNames** ROP [\(\[MS-OXCROPS\]](%5bMS-OXCROPS%5d.pdf) section 2.2.8.1).

The following table lists all of the named properties that are used in the examples.

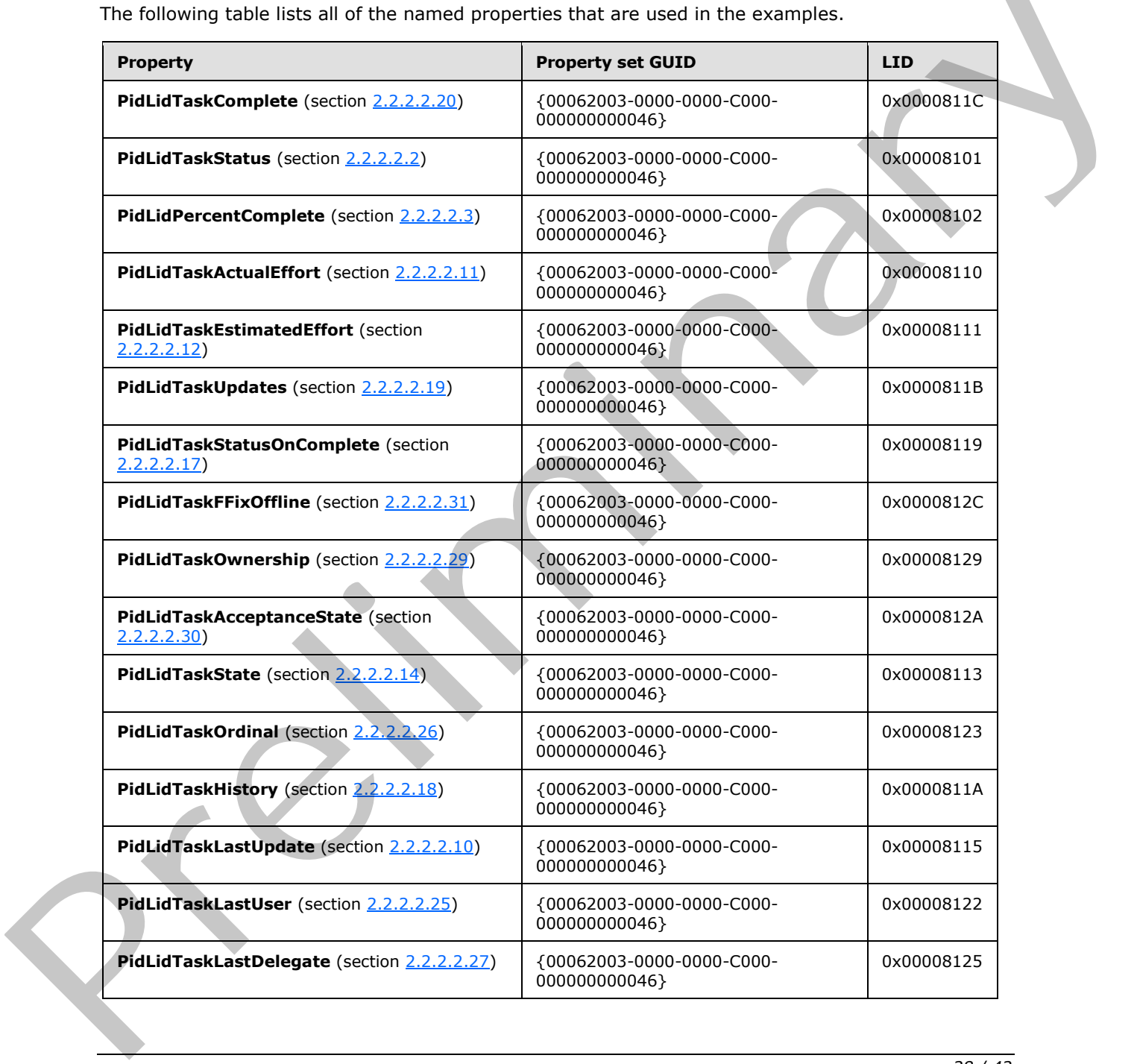

*[MS-OXOTASK] — v20120630 Task-Related Objects Protocol Specification* 

 *Copyright © 2012 Microsoft Corporation.* 

 *Release: July 16, 2012* 

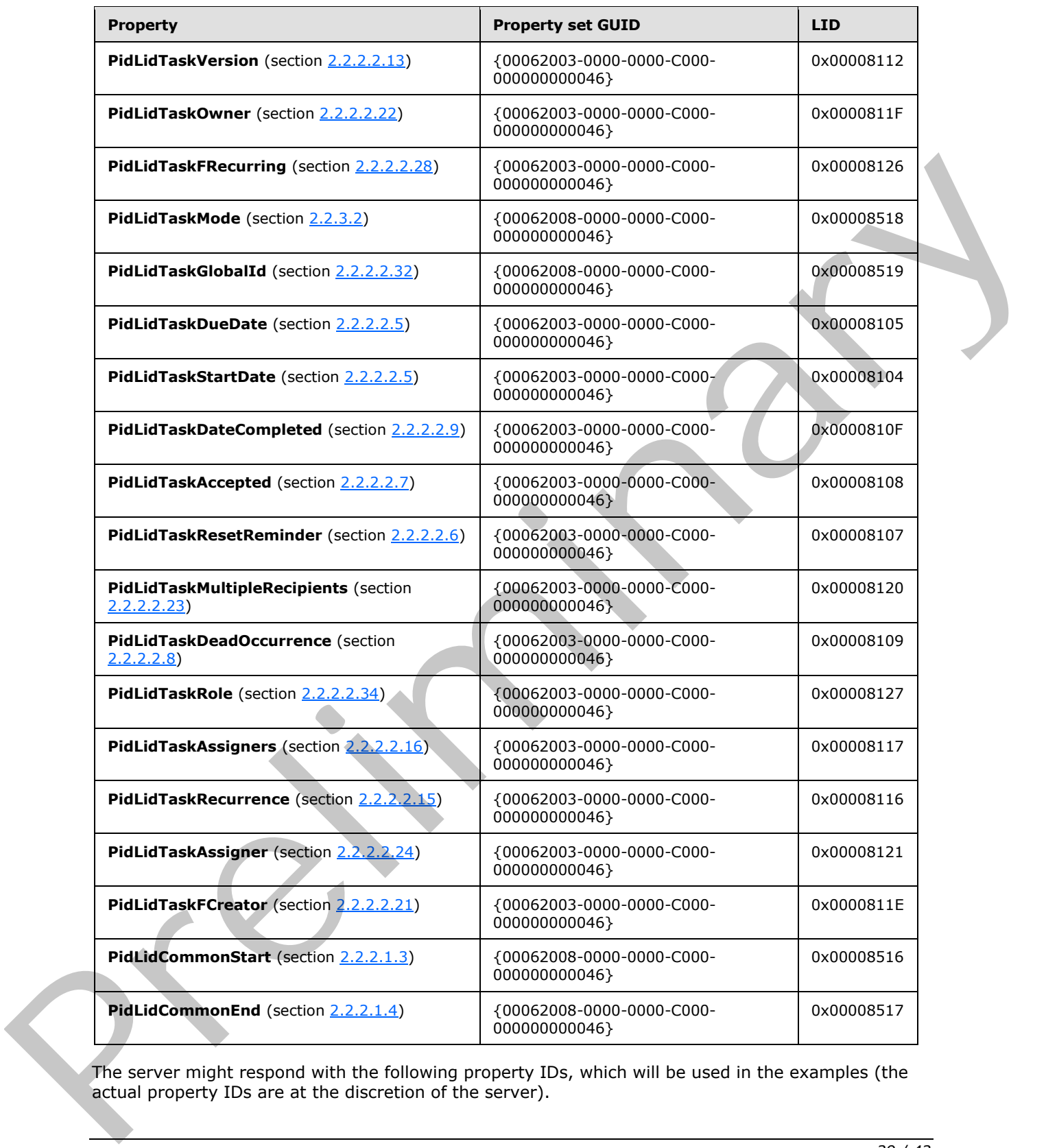

The server might respond with the following property IDs, which will be used in the examples (the actual property IDs are at the discretion of the server).

*[MS-OXOTASK] — v20120630 Task-Related Objects Protocol Specification* 

 *Copyright © 2012 Microsoft Corporation.* 

 *Release: July 16, 2012* 

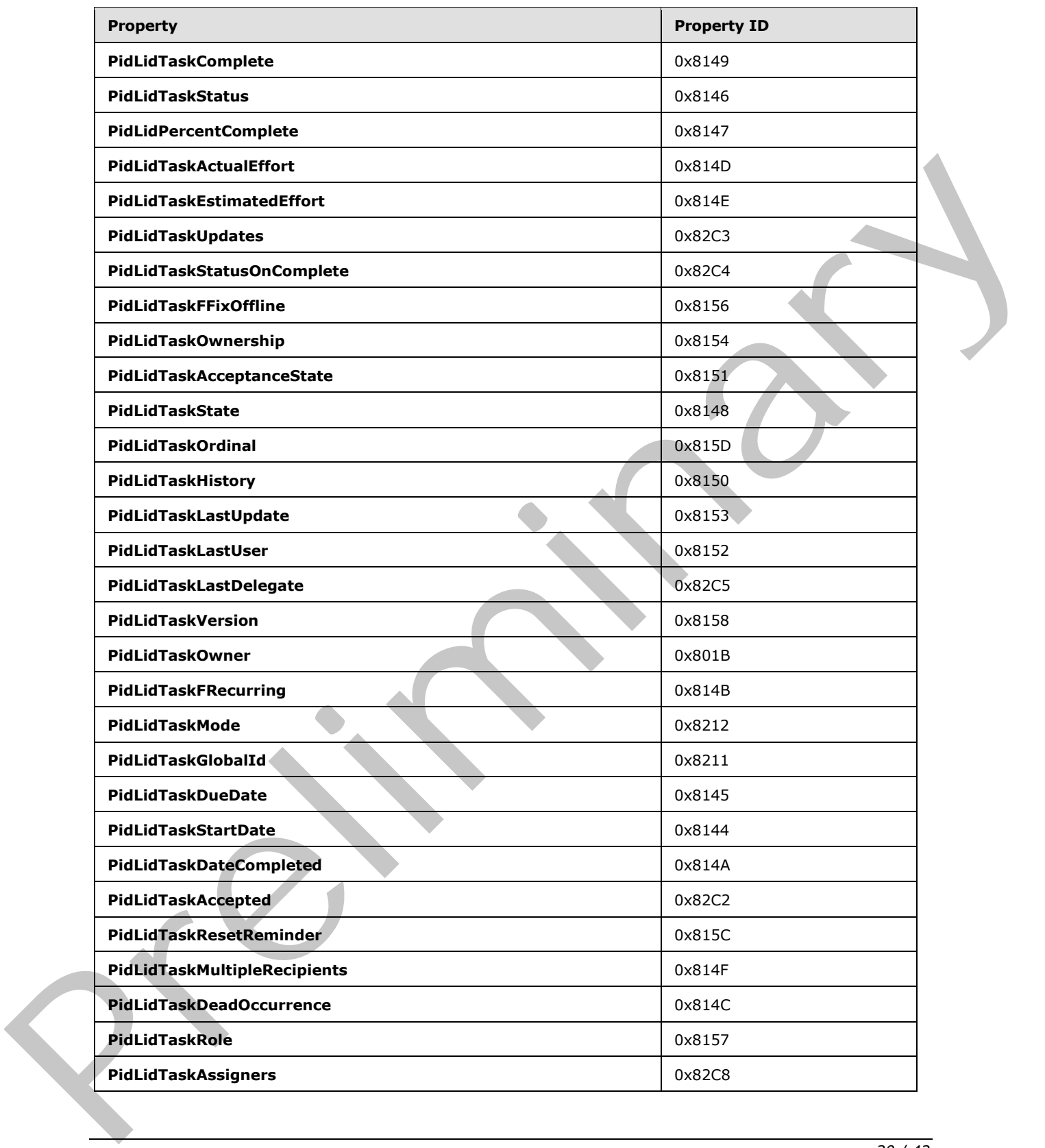

*[MS-OXOTASK] — v20120630 Task-Related Objects Protocol Specification* 

 *Copyright © 2012 Microsoft Corporation.* 

 *Release: July 16, 2012* 

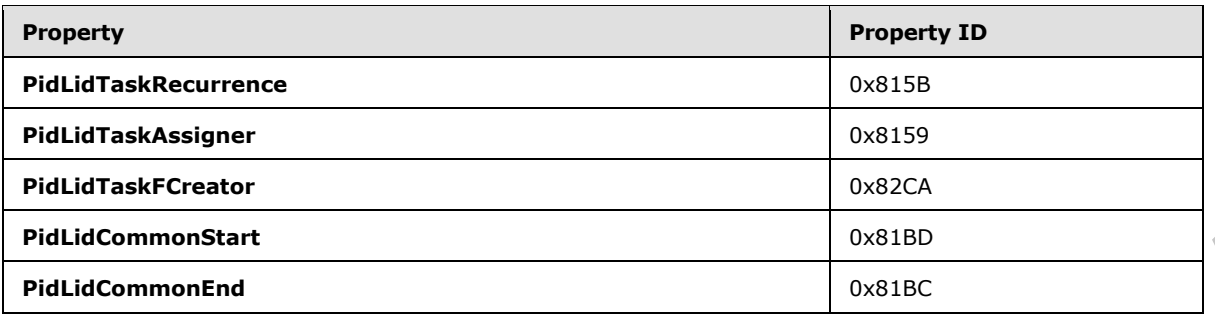

# <span id="page-30-0"></span>**4.1 Sending a Task Request**

<span id="page-30-1"></span>Mary Kay Andersen assigns a task to her coworker, Paul West. The following is a description of what a client might do to accomplish Mary's intentions.

The client begins by obtaining property IDs from the server, as described in section  $\frac{4}{3}$ .

To create the task request, the client uses the **RopCreateMessage** ROP ([MS-OXCROPS] section 2.2.6.2). The server returns a success code and a **handle** to a Message object. The client uses the **RopSetProperties** ROP ([MS-OXCROPS] section 2.2.8.6) to transmit Mary's data to the server.

The property types in the following tables are described in  $[MS-OXCDATA]$  section 2.11.1.

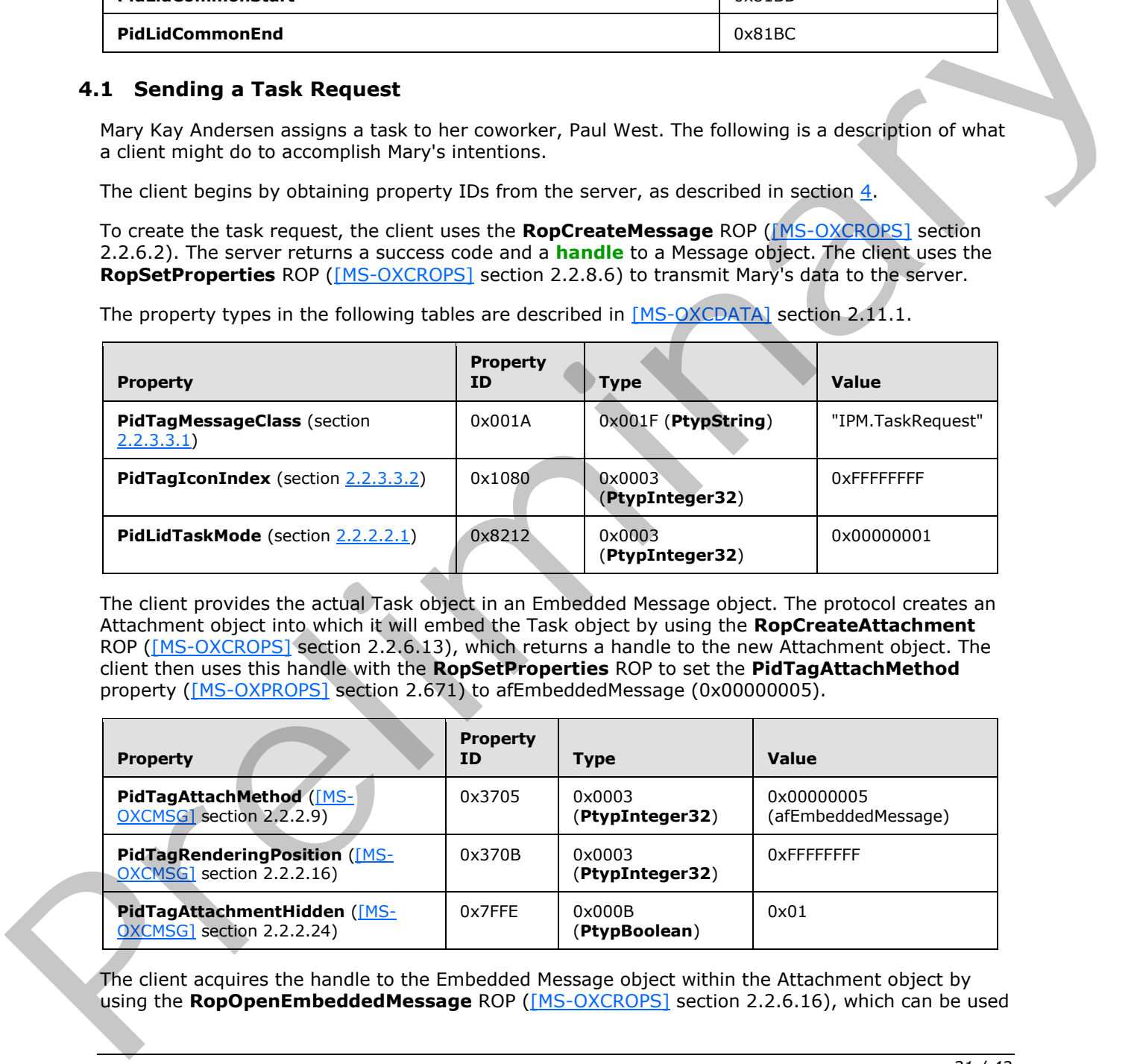

The client provides the actual Task object in an Embedded Message object. The protocol creates an Attachment object into which it will embed the Task object by using the **RopCreateAttachment** ROP ([MS-OXCROPS] section 2.2.6.13), which returns a handle to the new Attachment object. The client then uses this handle with the **RopSetProperties** ROP to set the **PidTagAttachMethod** property ([MS-OXPROPS] section 2.671) to afEmbeddedMessage (0x00000005).

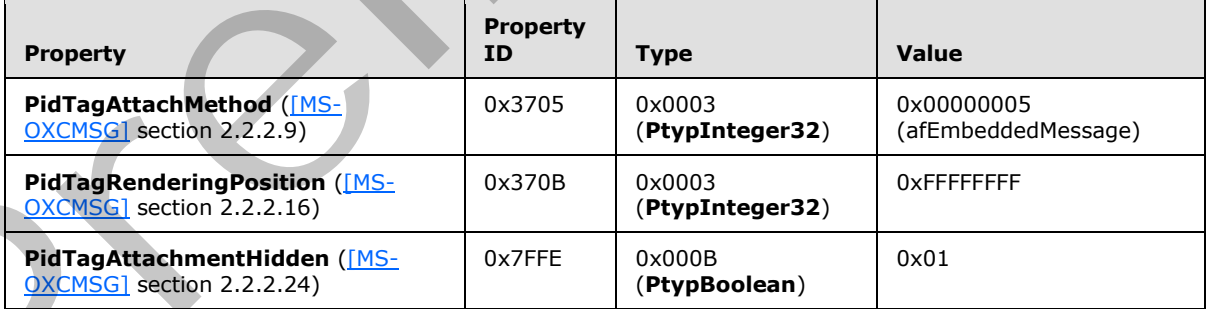

The client acquires the handle to the Embedded Message object within the Attachment object by using the **RopOpenEmbeddedMessage** ROP ([MS-OXCROPS] section 2.2.6.16), which can be used

*[MS-OXOTASK] — v20120630 Task-Related Objects Protocol Specification* 

 *Copyright © 2012 Microsoft Corporation.* 

 *Release: July 16, 2012* 

as a Task object. The client sets the properties that it wants for this Task object or copies them from a local Task object by using the **RopSetProperties** ROP.

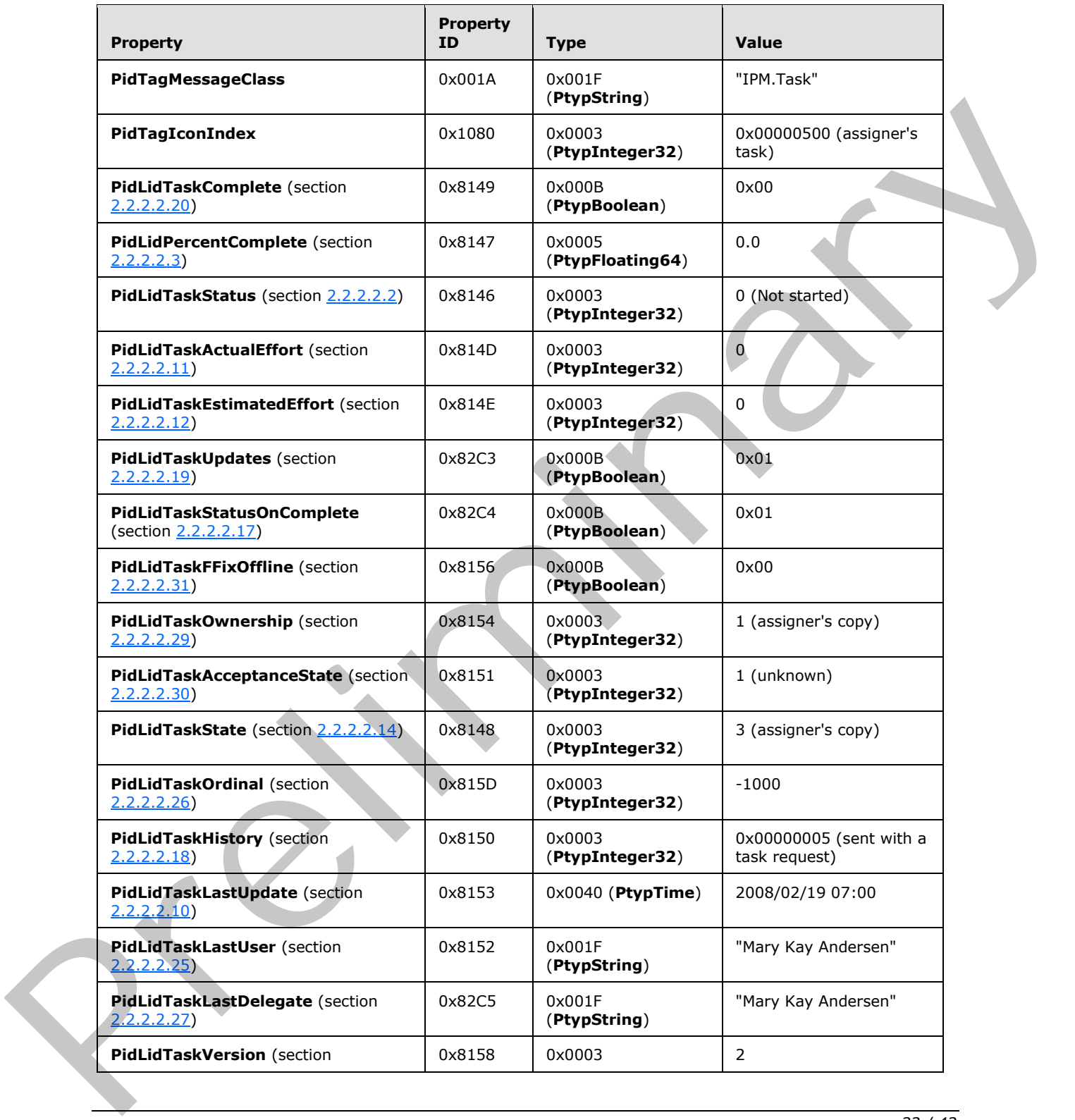

*[MS-OXOTASK] — v20120630 Task-Related Objects Protocol Specification* 

 *Copyright © 2012 Microsoft Corporation.* 

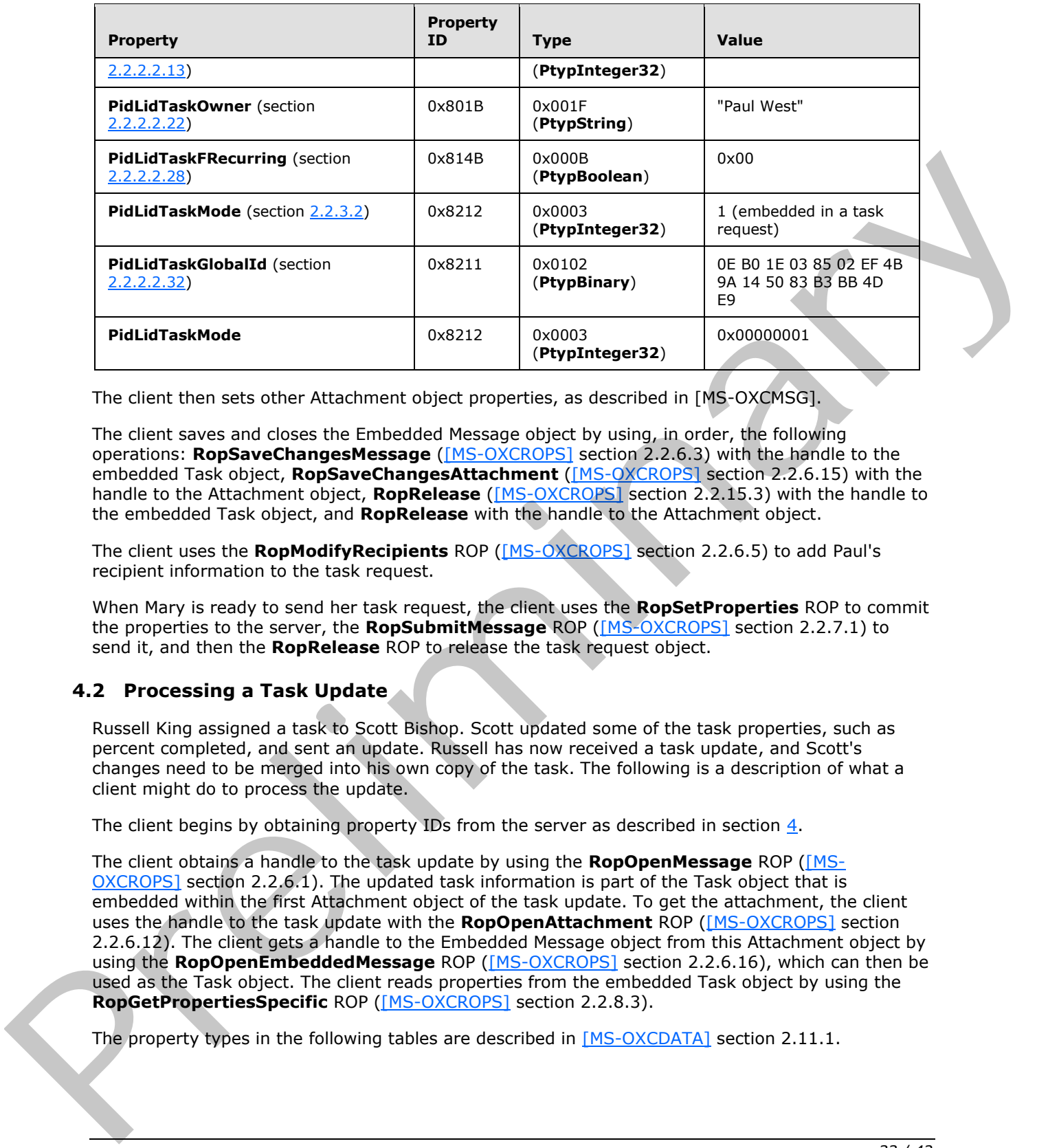

The client then sets other Attachment object properties, as described in [MS-OXCMSG].

The client saves and closes the Embedded Message object by using, in order, the following operations: **RopSaveChangesMessage** ([MS-OXCROPS] section 2.2.6.3) with the handle to the embedded Task object, **RopSaveChangesAttachment** ([MS-OXCROPS] section 2.2.6.15) with the handle to the Attachment object, **RopRelease** ([MS-OXCROPS] section 2.2.15.3) with the handle to the embedded Task object, and **RopRelease** with the handle to the Attachment object.

The client uses the **RopModifyRecipients** ROP ([MS-OXCROPS] section 2.2.6.5) to add Paul's recipient information to the task request.

When Mary is ready to send her task request, the client uses the **RopSetProperties** ROP to commit the properties to the server, the **RopSubmitMessage** ROP ([MS-OXCROPS] section 2.2.7.1) to send it, and then the **RopRelease** ROP to release the task request object.

# <span id="page-32-0"></span>**4.2 Processing a Task Update**

<span id="page-32-1"></span>Russell King assigned a task to Scott Bishop. Scott updated some of the task properties, such as percent completed, and sent an update. Russell has now received a task update, and Scott's changes need to be merged into his own copy of the task. The following is a description of what a client might do to process the update.

The client begins by obtaining property IDs from the server as described in section 4.

The client obtains a handle to the task update by using the **RopOpenMessage** ROP ([MS-OXCROPS] section 2.2.6.1). The updated task information is part of the Task object that is embedded within the first Attachment object of the task update. To get the attachment, the client uses the handle to the task update with the **RopOpenAttachment** ROP ([MS-OXCROPS] section 2.2.6.12). The client gets a handle to the Embedded Message object from this Attachment object by using the **RopOpenEmbeddedMessage** ROP ([MS-OXCROPS] section 2.2.6.16), which can then be used as the Task object. The client reads properties from the embedded Task object by using the **RopGetPropertiesSpecific** ROP ([MS-OXCROPS] section 2.2.8.3).

The property types in the following tables are described in [MS-OXCDATA] section 2.11.1.

*[MS-OXOTASK] — v20120630 Task-Related Objects Protocol Specification* 

 *Copyright © 2012 Microsoft Corporation.* 

 *Release: July 16, 2012* 

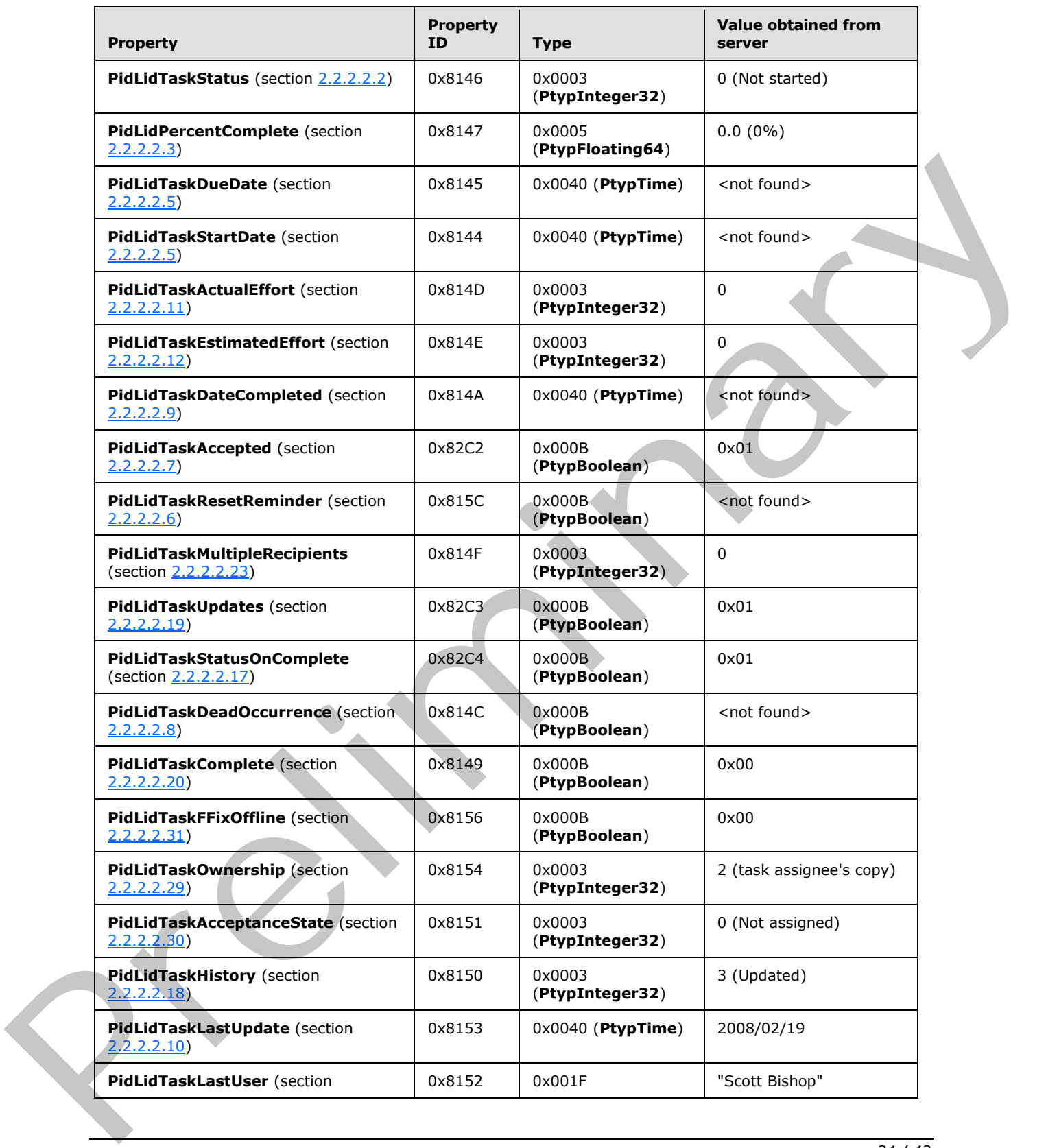

*[MS-OXOTASK] — v20120630 Task-Related Objects Protocol Specification* 

 *Copyright © 2012 Microsoft Corporation.* 

 *Release: July 16, 2012* 

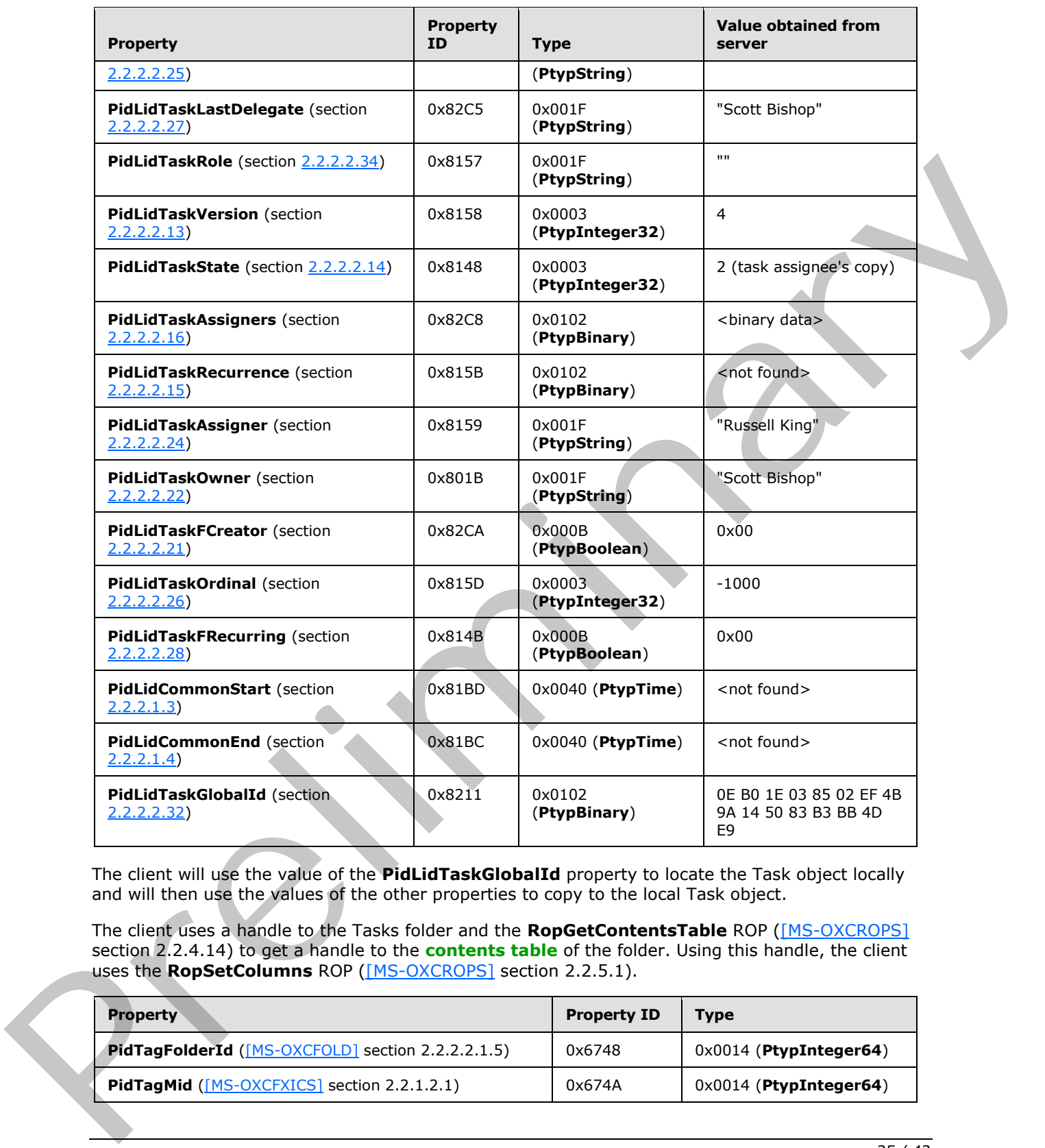

The client will use the value of the **PidLidTaskGlobalId** property to locate the Task object locally and will then use the values of the other properties to copy to the local Task object.

The client uses a handle to the Tasks folder and the **RopGetContentsTable** ROP ([MS-OXCROPS] section 2.2.4.14) to get a handle to the **contents table** of the folder. Using this handle, the client uses the **RopSetColumns** ROP ([MS-OXCROPS] section 2.2.5.1).

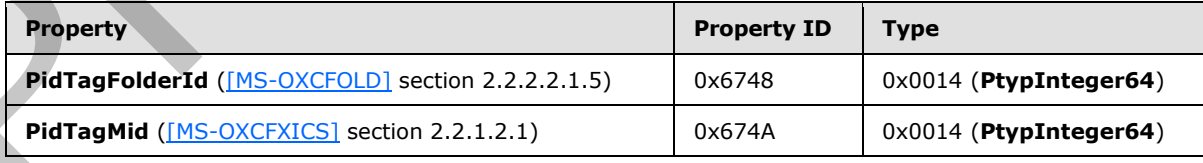

*[MS-OXOTASK] — v20120630 Task-Related Objects Protocol Specification* 

 *Copyright © 2012 Microsoft Corporation.* 

 *Release: July 16, 2012* 

With the proper column set, the client can now search for the local Task object whose **PidLidTaskGlobalId** property matches the one found in the embedded Task object. The client performs the search with the **RopFindRow** ROP [\(\[MS-OXCROPS\]](%5bMS-OXCROPS%5d.pdf) section 2.2.5.13).

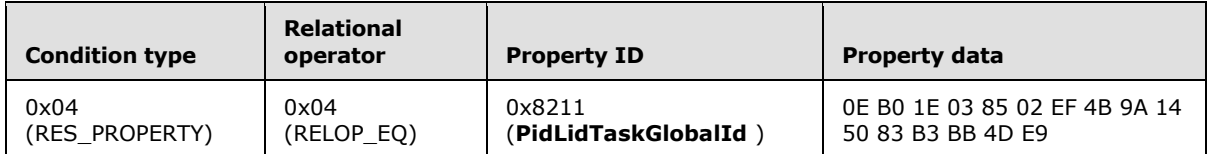

Having completed the search, the client releases the handle to the contents table by using the **RopRelease** ROP ([MS-OXCROPS] section 2.2.15.3).

If the search succeeded, the client will have located the **PidTagFolderId** and **PidTagMid** properties for the local Task object. The client uses these values to open a handle to the local Task object by using the **RopOpenMessage** ROP ([MS-OXCROPS] section 2.2.6.1). The client will now use the **RopSetProperties** ROP ([MS-OXCROPS] section 2.2.8.6) to update the properties of the local Task object, copying the properties from the embedded Task object, as appropriate.

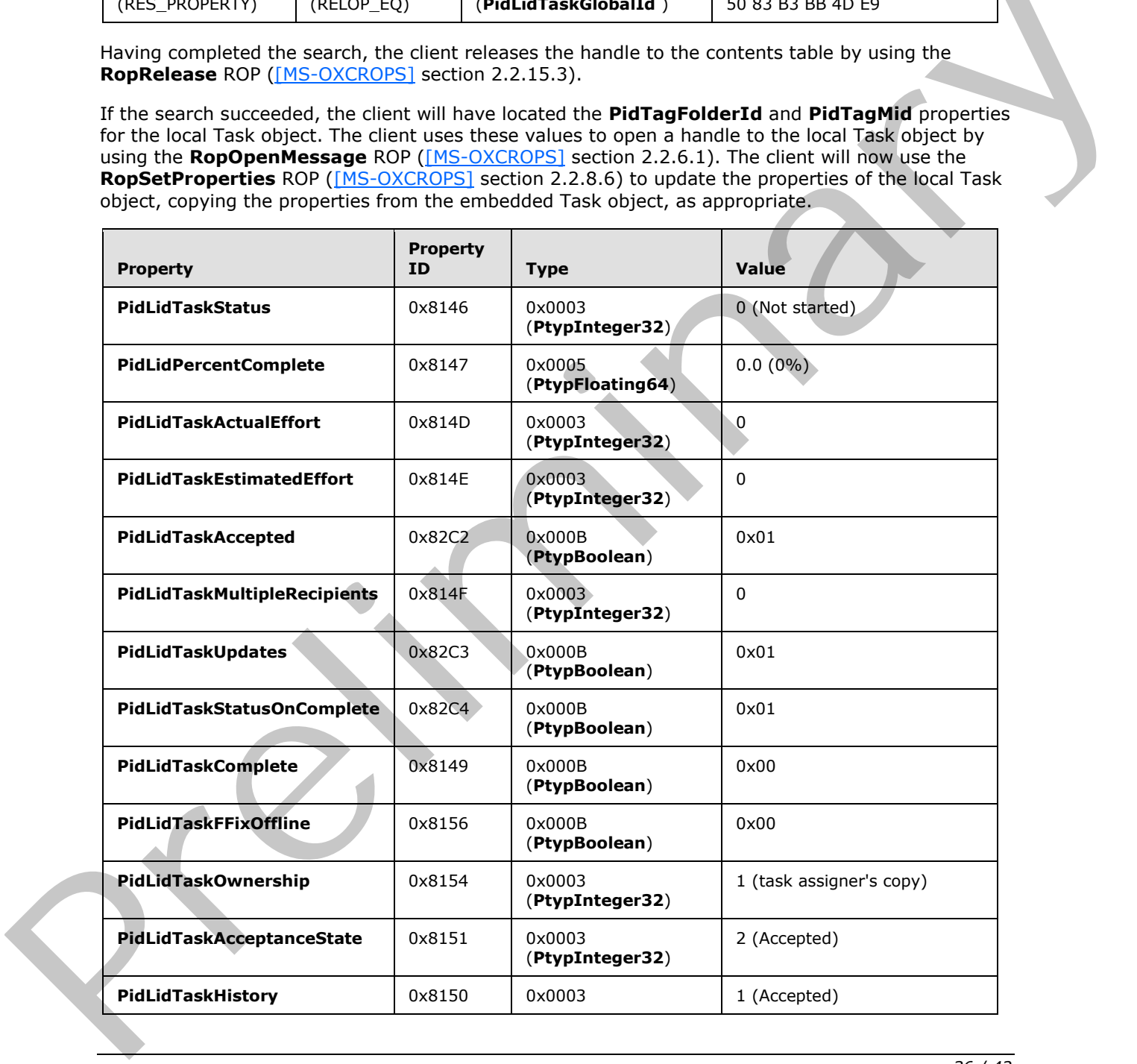

*[MS-OXOTASK] — v20120630 Task-Related Objects Protocol Specification* 

 *Copyright © 2012 Microsoft Corporation.* 

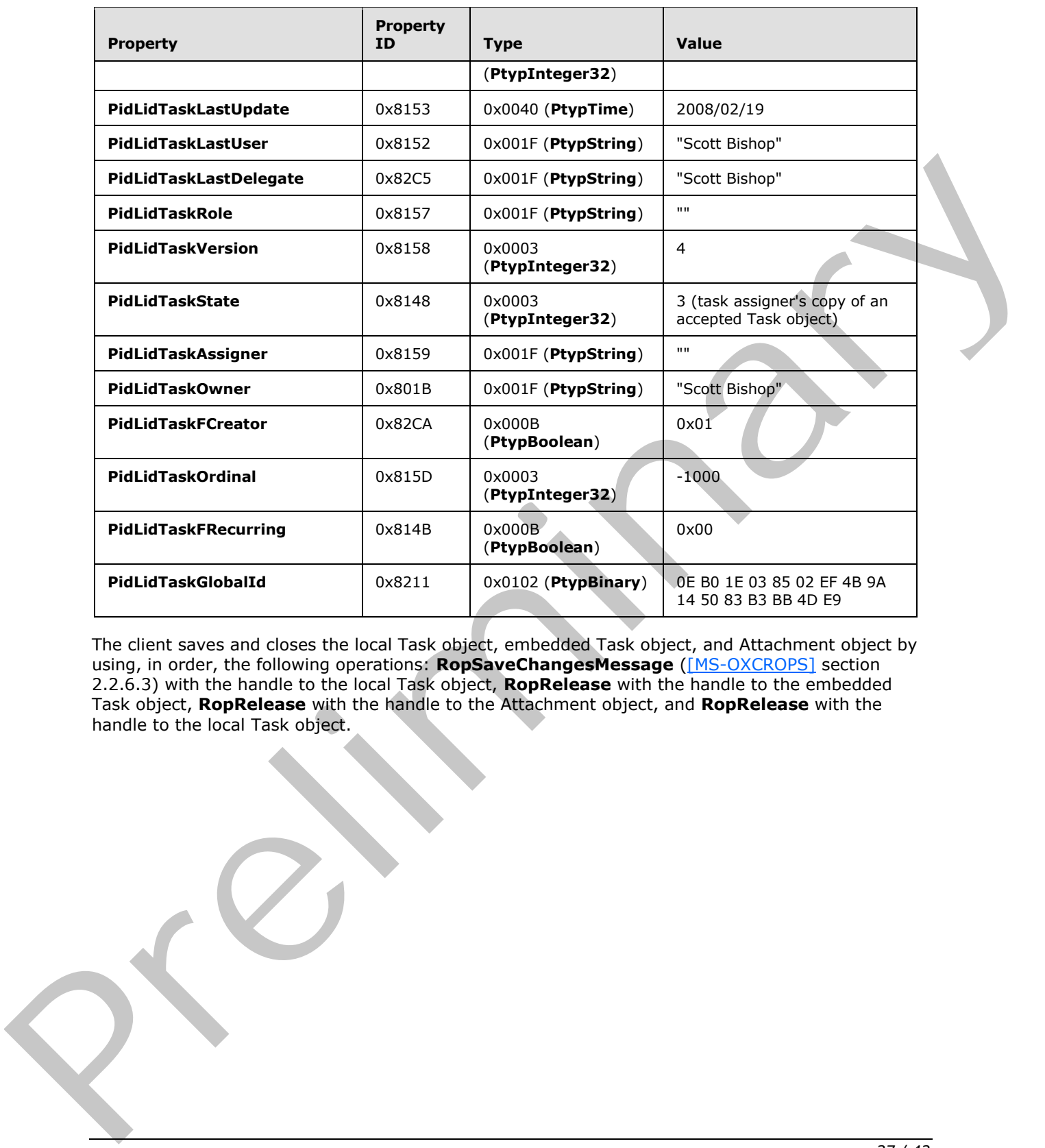

The client saves and closes the local Task object, embedded Task object, and Attachment object by using, in order, the following operations: **RopSaveChangesMessage** ([MS-OXCROPS] section 2.2.6.3) with the handle to the local Task object, **RopRelease** with the handle to the embedded Task object, **RopRelease** with the handle to the Attachment object, and **RopRelease** with the handle to the local Task object.

*[MS-OXOTASK] — v20120630 Task-Related Objects Protocol Specification* 

 *Copyright © 2012 Microsoft Corporation.* 

 *Release: July 16, 2012* 

# <span id="page-37-0"></span>**5 Security**

# <span id="page-37-1"></span>**5.1 Security Considerations for Implementers**

<span id="page-37-4"></span><span id="page-37-3"></span>There are no special security considerations specific to the Task-Related Objects Protocol. General security considerations pertaining to the underlying transport apply, as described in [\[MS-OXCMSG\].](%5bMS-OXCMSG%5d.pdf)

# **5.2 Index of Security Parameters**  President City Carpenter

<span id="page-37-2"></span>None.

*[MS-OXOTASK] — v20120630 Task-Related Objects Protocol Specification* 

 *Copyright © 2012 Microsoft Corporation.* 

 *Release: July 16, 2012* 

# <span id="page-38-0"></span>**6 Appendix A: Product Behavior**

<span id="page-38-4"></span>The information in this specification is applicable to the following Microsoft products or supplemental software. References to product versions include released service packs:

- Microsoft® Exchange Server 2003
- Microsoft® Exchange Server 2007
- Microsoft® Exchange Server 2010
- Microsoft® Exchange Server 2013 Preview
- Microsoft® Office Outlook® 2003
- Microsoft® Office Outlook® 2007
- Microsoft® Outlook® 2010
- Microsoft® Outlook® 2013 Preview

Exceptions, if any, are noted below. If a service pack or Quick Fix Engineering (QFE) number appears with the product version, behavior changed in that service pack or QFE. The new behavior also applies to subsequent service packs of the product unless otherwise specified. If a product edition appears with the product version, behavior is different in that product edition.

Unless otherwise specified, any statement of optional behavior in this specification that is prescribed using the terms SHOULD or SHOULD NOT implies product behavior in accordance with the SHOULD or SHOULD NOT prescription. Unless otherwise specified, the term MAY implies that the product does not follow the prescription. Microsoft Bickhange Server 2010<br>
Preceding Server 2013<br>
Preceding Schic[l](#page-23-3)es 2013<br>
Preceding Schicles 2013<br>
Preceding Outlook 5, 2013<br>
Preceding Outlook 5, 2013<br>
Preceding Outlook 5, 2013<br>
Preceding Outlook 5, 2013<br>
Precedin

<span id="page-38-1"></span><1> Section 2.2.2.2.23: In Office Outlook 2003, Office Outlook 2007, Outlook 2010, and Outlook 2013 Preview the distinction of Task object as a team task has no meaning.

<span id="page-38-2"></span><2> Section 3.1.4.3: Office Outlook 2003, Office Outlook 2007, Outlook 2010, and Outlook 2013 Preview set the rendering position and hidden flag in a separate **RopSetProperties ROP request** ([MS-OXCROPS] section 2.2.8.6) after opening the embedded message.

<span id="page-38-3"></span><3> Section 3.1.4.5: Office Outlook 2007, Outlook 2010, and Outlook 2013 Preview do not create the local Task object when it cannot locate the local Task object.

*[MS-OXOTASK] — v20120630 Task-Related Objects Protocol Specification* 

 *Copyright © 2012 Microsoft Corporation.* 

# <span id="page-39-0"></span>**7 Change Tracking**

<span id="page-39-1"></span>No table of changes is available. The document is either new or has had no changes since its last release.

*[MS-OXOTASK] — v20120630 Task-Related Objects Protocol Specification* 

 *Copyright © 2012 Microsoft Corporation.* 

 *Release: July 16, 2012* 

*40 / 42* Preliminary of

# <span id="page-40-0"></span>**8 Index**

# **A**

Abstract data model [client](#page-20-8) 21 [server](#page-25-8) 26 [additional task communications property constraints](#page-18-9) 19 additional Task object property constraints 9 Applicability 8

# **C**

Capability negotiation 8 Change tracking 40 Client abstract data model 21 initialization 21 message processing 26 other local events 26 overview 21 sequencing rules 26 timer events 26 timers 21 Client - higher layer triggered events creating a Task object and a task communication 21 embedding a Task object 22 generating instances of recurring tasks 24 modifying a Task object and a task communication 22 receiving a task communication 23 sending a task communication 22  $\frac{1}{2}$  $\frac{1}{2}$  $\frac{1}{2}$ <br>  $\frac{1}{2}$ <br>

### **D**

Data model - abstract client 21 server 26

# **E**

Examples processing a task update 33 sending a task request 31 Examples overview 28

### **F**

Fields - vendor-extensible 8 Folder properties - PidTagOrdinalMost 9 Folder Properties message 9

# **G**

Glossary 6

# **H**

Higher layer triggered events - client

[creating a Task object and a task communication](#page-20-7) 21 [embedding a Task object](#page-21-3) 22 [generating instances of recurring tasks](#page-23-4) 24 [modifying a Task object and a task](#page-21-6)  [communication](#page-21-6) 22 [receiving a task communication](#page-22-1) 23 sending a task communication 22 Higher-layer triggered events server 26

### **I**

Implementer - security considerations 38 Index of security parameters 38 Informative references 8 Initialization client 21 server 26 Introduction 6

### **M**

Message processing client 26 server 27 Message syntax 9 Messages Folder Properties 9 Task Communications Properties 18 transport 9

# **O**

**N**

Other local events client 26 server 27 Overview (synopsis) 8

Normative references 7

### **P**

Parameters - security index 38 PidLidTaskMode task communications property 19 PidTagOrdinalMost folder property 9 PidTagProcessed task communications property 19 Preconditions 8 Prerequisites 8 Processing a task update example 33 Product behavior 39

### **R**

References 7 informative 8 normative 7

*[MS-OXOTASK] — v20120630 Task-Related Objects Protocol Specification* 

 *Copyright © 2012 Microsoft Corporation.* 

 *Release: July 16, 2012* 

[Relationship to other protocols](#page-7-14) 8

### **S**

Security [implementer considerations](#page-37-3) 38 [parameter index](#page-37-4) 38 [Sending a task request example](#page-30-1) 31 Sequencing rules client 26 server 27 Server abstract data model 26 higher-layer triggered events 26 initialization 26 message processing 27 other local events 27 overview 26 sequencing rules 27 timer events 27 timers 26 Standards assignments 8

### **T**

Task communications properties additional property constraints 19 PidLidTaskMode property 19 PidTagProcessed property 19 Task Communications Properties message 18 Task object properties - additional property constraints 9 Timer events client 26 server 27 Timers client 21 server 26 Tracking changes 40 Transport 9 Triggered events - client creating a Task object and a task communication 21 embedding a Task object 22 generating instances of recurring tasks 24 modifying a Task object and a task communication 22 receiving a task communication 23 sending a task communication 22 Triggered events - higher-layer  $\begin{minipage}[t]{0.99\textwidth} \begin{tabular}{|c|c|c|c|c|} \hline & 0.99\textwidth \\ \hline 0.99\textwidth} \begin{tabular}{|c|c|c|} \hline 0.99\textwidth} \hline & 0.99\textwidth \\ \hline 0.99\textwidth} \begin{tabular}{|c|c|c|} \hline 0.99\textwidth} \hline & 0.99\textwidth \\ \hline 0.99\textwidth} \begin{tabular}{|c|c|c|} \hline 0.99\textwidth} \hline & 0.99\textwidth \\ \hline 0.99\textwidth} \hline & 0.$  $\begin{minipage}[t]{0.99\textwidth} \begin{tabular}{|c|c|c|c|c|} \hline & 0.99\textwidth \\ \hline 0.99\textwidth} \begin{tabular}{|c|c|c|} \hline 0.99\textwidth} \hline & 0.99\textwidth \\ \hline 0.99\textwidth} \begin{tabular}{|c|c|c|} \hline 0.99\textwidth} \hline & 0.99\textwidth \\ \hline 0.99\textwidth} \begin{tabular}{|c|c|c|} \hline 0.99\textwidth} \hline & 0.99\textwidth \\ \hline 0.99\textwidth} \hline & 0.$  $\begin{minipage}[t]{0.99\textwidth} \begin{tabular}{|c|c|c|c|c|} \hline & 0.99\textwidth \\ \hline 0.99\textwidth} \begin{tabular}{|c|c|c|} \hline 0.99\textwidth} \hline & 0.99\textwidth \\ \hline 0.99\textwidth} \begin{tabular}{|c|c|c|} \hline 0.99\textwidth} \hline & 0.99\textwidth \\ \hline 0.99\textwidth} \begin{tabular}{|c|c|c|} \hline 0.99\textwidth} \hline & 0.99\textwidth \\ \hline 0.99\textwidth} \hline & 0.$  $\begin{minipage}[t]{0.99\textwidth} \begin{tabular}{|c|c|c|c|c|} \hline & 0.99\textwidth \\ \hline 0.99\textwidth} \begin{tabular}{|c|c|c|} \hline 0.99\textwidth} \hline & 0.99\textwidth \\ \hline 0.99\textwidth} \begin{tabular}{|c|c|c|} \hline 0.99\textwidth} \hline & 0.99\textwidth \\ \hline 0.99\textwidth} \begin{tabular}{|c|c|c|} \hline 0.99\textwidth} \hline & 0.99\textwidth \\ \hline 0.99\textwidth} \hline & 0.$  $\begin{minipage}[t]{0.99\textwidth} \begin{tabular}{|c|c|c|c|c|} \hline & 0.99\textwidth \\ \hline 0.99\textwidth} \begin{tabular}{|c|c|c|} \hline 0.99\textwidth} \hline & 0.99\textwidth \\ \hline 0.99\textwidth} \begin{tabular}{|c|c|c|} \hline 0.99\textwidth} \hline & 0.99\textwidth \\ \hline 0.99\textwidth} \begin{tabular}{|c|c|c|} \hline 0.99\textwidth} \hline & 0.99\textwidth \\ \hline 0.99\textwidth} \hline & 0.$ 

server 26

### **V**

Vendor-extensible fields 8 Versioning 8

*[MS-OXOTASK] — v20120630 Task-Related Objects Protocol Specification* 

 *Copyright © 2012 Microsoft Corporation.*